#### CS 4803 / 7643: Deep Learning

Topics:

- Linear Classifiers
- Loss Functions

Dhruv Batra Georgia Tech

#### Administrativia

- Notes and readings on class webpage
	- [https://www.cc.gatech.edu/classes/AY2020/cs7643\\_fall/](https://www.cc.gatech.edu/classes/AY2020/cs7643_fall/)
- HW0 solutions and grades released
- Issues from PS0 submission

#### $-$  Instructions not followed  $=$  not graded<br>1. We will be using Gradescope to collect your assignments. Please read the following instructions

- for submitting to Gradescope carefully! Failure to follow these instructions may result in parts of your assignment not being graded. We will not entertain regrading requests for failure to follow instructions.
	- For Section 1: Multiple Choice Questions, it is mandatory to use the  $\mathbb{F}T_FX$  template provided on the class webpage (https://www.cc.gatech.edu/classes/AY2020/cs7643\_  $fall/assets/ps0. zip$ ). For every question, there is only one correct answer. To mark the correct answer, change \choice to \CorrectChoice
	- For Section 2: Proofs, each problem/sub-problem is in its own page. This section has 5 total problems/sub-problems, so you should have 5 pages corresponding to this section. Your answer to each sub-problem should fit in its corresponding page.
	- For Section 2, LATEX'd solutions are strongly encouraged (solution template available at https://www.cc.gatech.edu/classes/AY2020/cs7643\_fall/assets/ps0.zip), but scanned handwritten copies are acceptable. If you scan handwritten copies, please make sure to append them to the pdf generated by IAT<sub>F</sub>X for Section 1.

## Recap from last time  $\vert$

#### **Image Classification**: A core task in Computer Vision

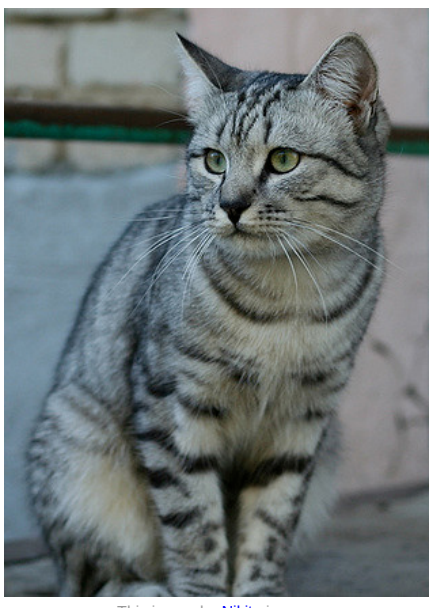

<u>This image</u> by <mark>Nikita</mark> is<br>licensed under <mark>CC-BY 2.0</mark>

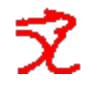

(assume given set of discrete labels) {dog, cat, truck, plane, ...}

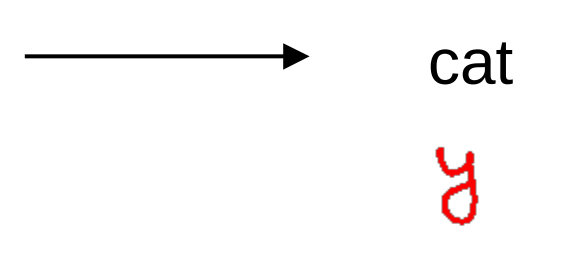

#### An image classifier

def classify\_image(image): # Some magic here? return class\_label

Unlike e.g. sorting a list of numbers,

**no obvious way** to hard-code the algorithm for recognizing a cat, or other classes.

#### Supervised Learning

- Input: x (images, text, emails...)
- Output: y (spam or non-spam...)
- (Unknown) Target Function
	- f:  $X \times Y$  (the "true" mapping / reality)

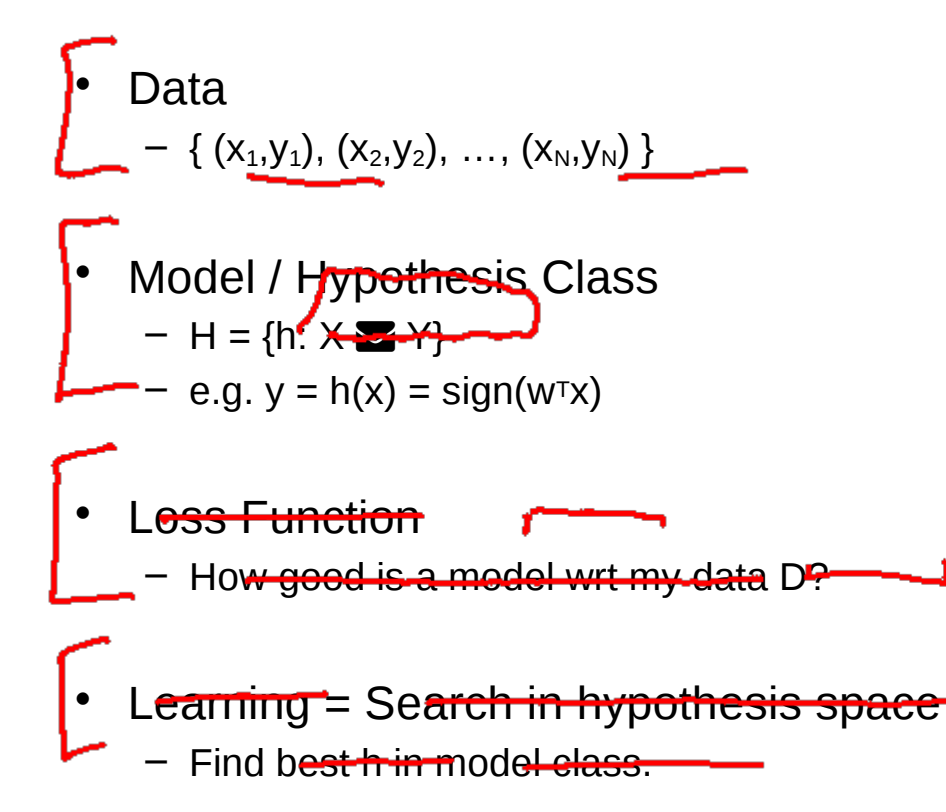

#### Error Decomposition

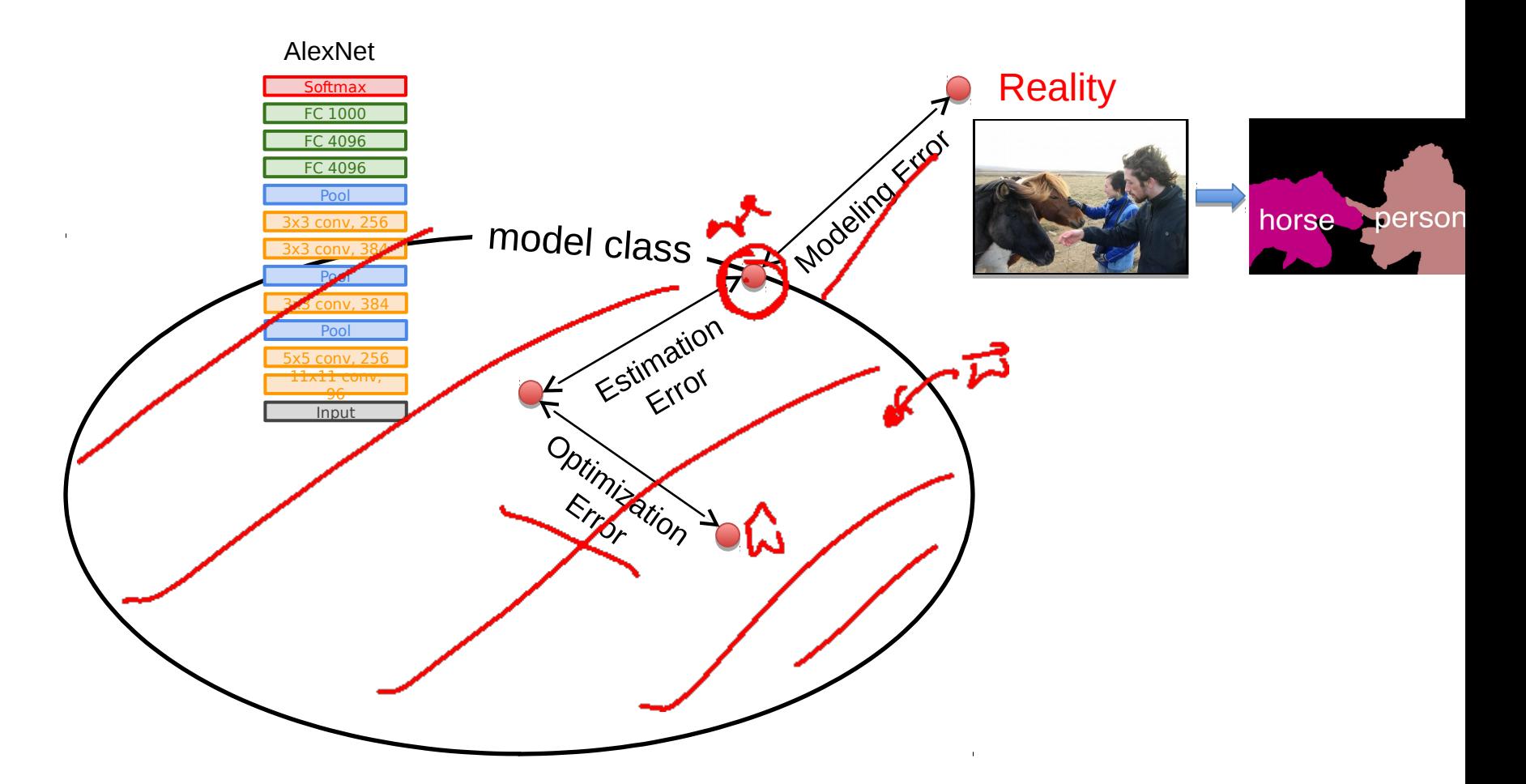

#### First classifier: **Nearest Neighbor**

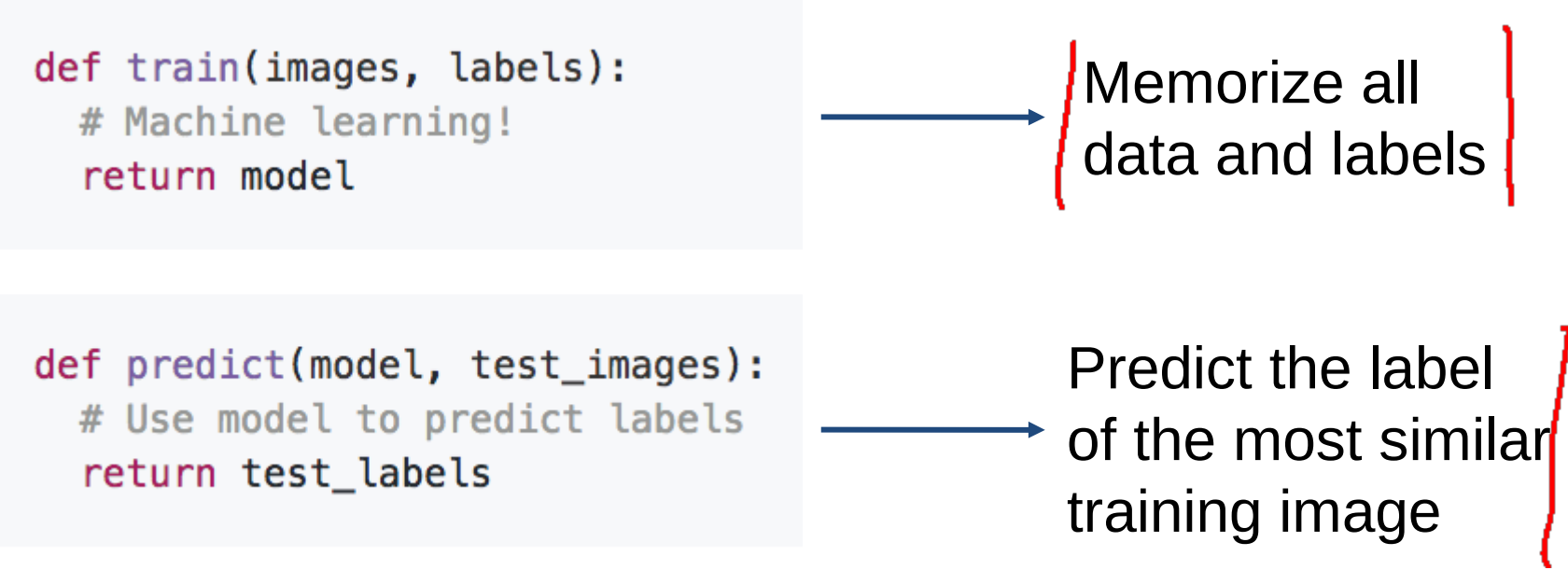

### Nearest Neighbours

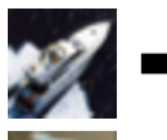

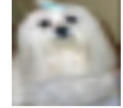

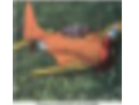

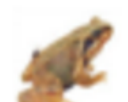

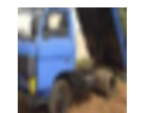

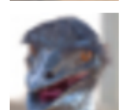

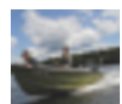

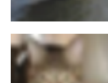

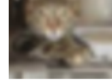

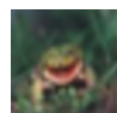

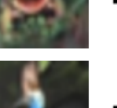

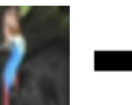

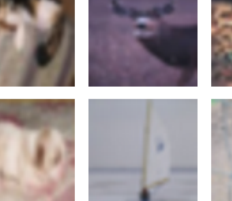

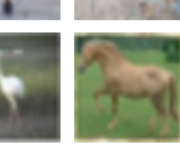

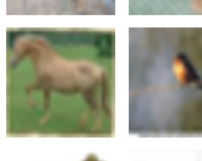

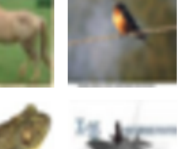

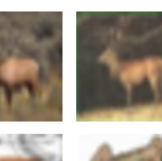

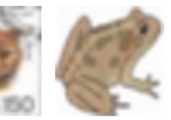

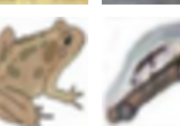

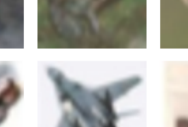

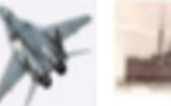

dia.

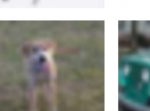

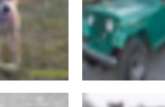

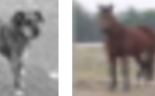

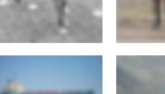

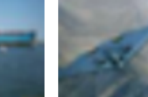

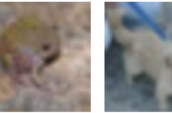

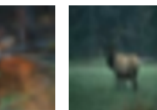

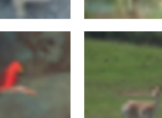

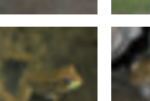

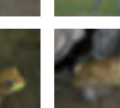

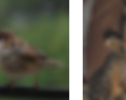

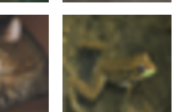

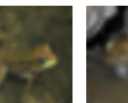

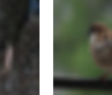

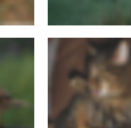

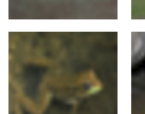

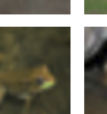

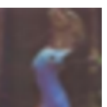

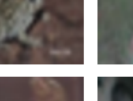

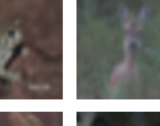

#### Instance/Memory-based Learning

Four things make a memory based learner:

• *A distance metric*

• *How many nearby neighbors to look at?*

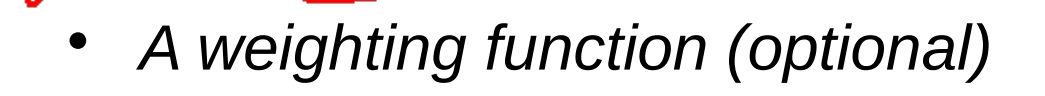

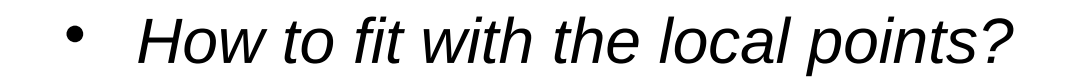

#### Hyperparameters

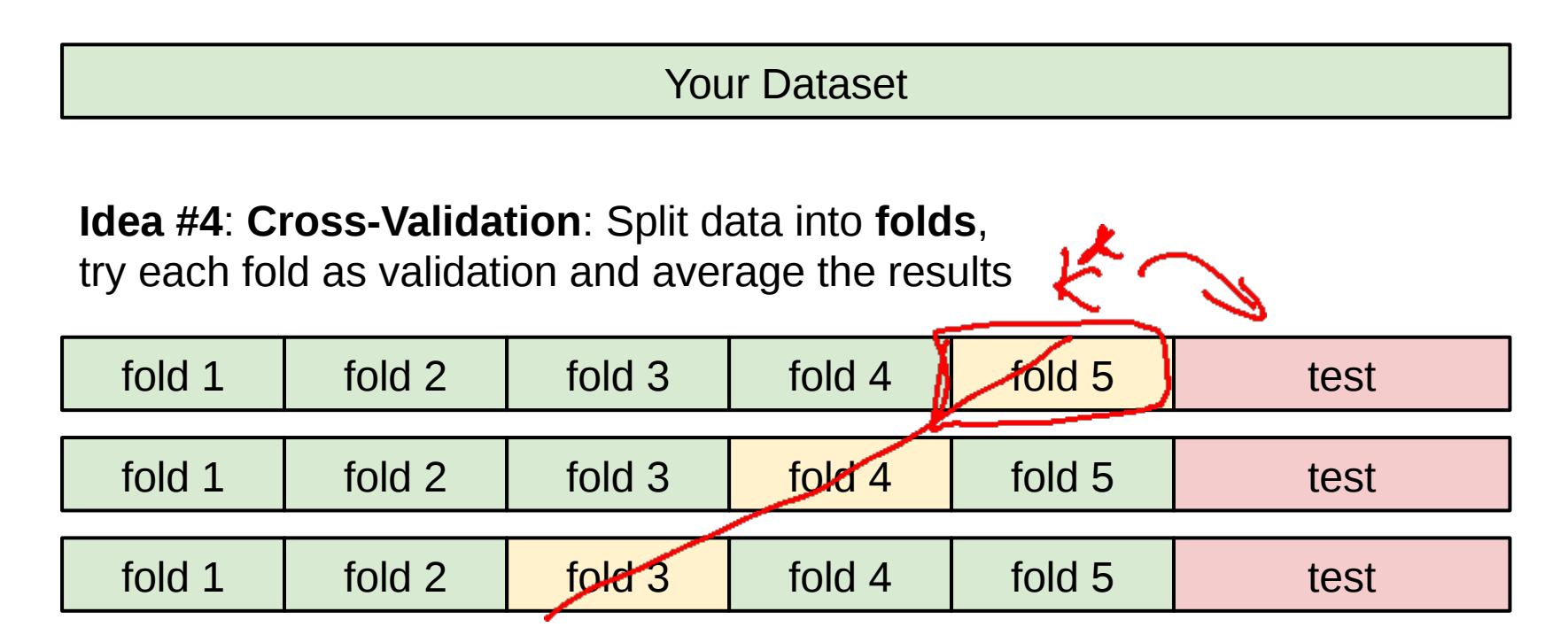

Useful for small datasets, but not used too frequently in deep learning

#### Problems with Instance-Based Learning

- **Expensive** 
	- No Learning: most real work done during testing
	- For every test sample, must search through all dataset very slow!
	- Must use tricks like approximate nearest neighbour search
- Doesn't work well when large number of irrelevant features
	- Distances overwhelmed by noisy features
- Curse of Dimensionality
	- Distances become meaningless in high dimensions
	- (See proof in next lecture)

## Plan for Today

- Linear Classifiers
	- Linear scoring functions
- **Loss Functions** 
	- Multi-class hinge loss
	- Softmax cross-entropy loss

## Linear Classification

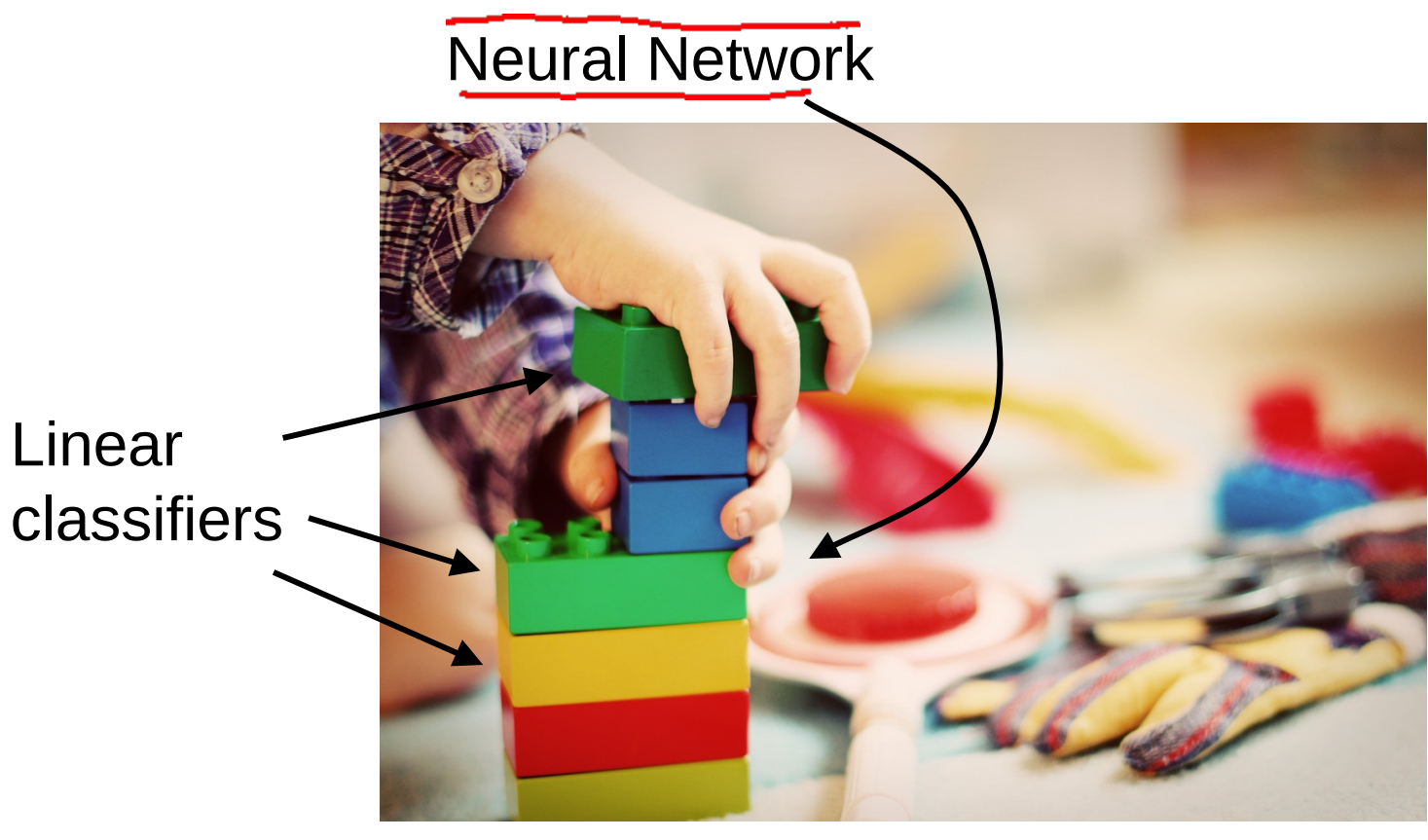

[This image](http://maxpixel.freegreatpicture.com/Play-Wooden-Blocks-Tower-Kindergarten-Child-Toys-1864718) is **CC0 1.0** public domain

#### Visual Question Answering

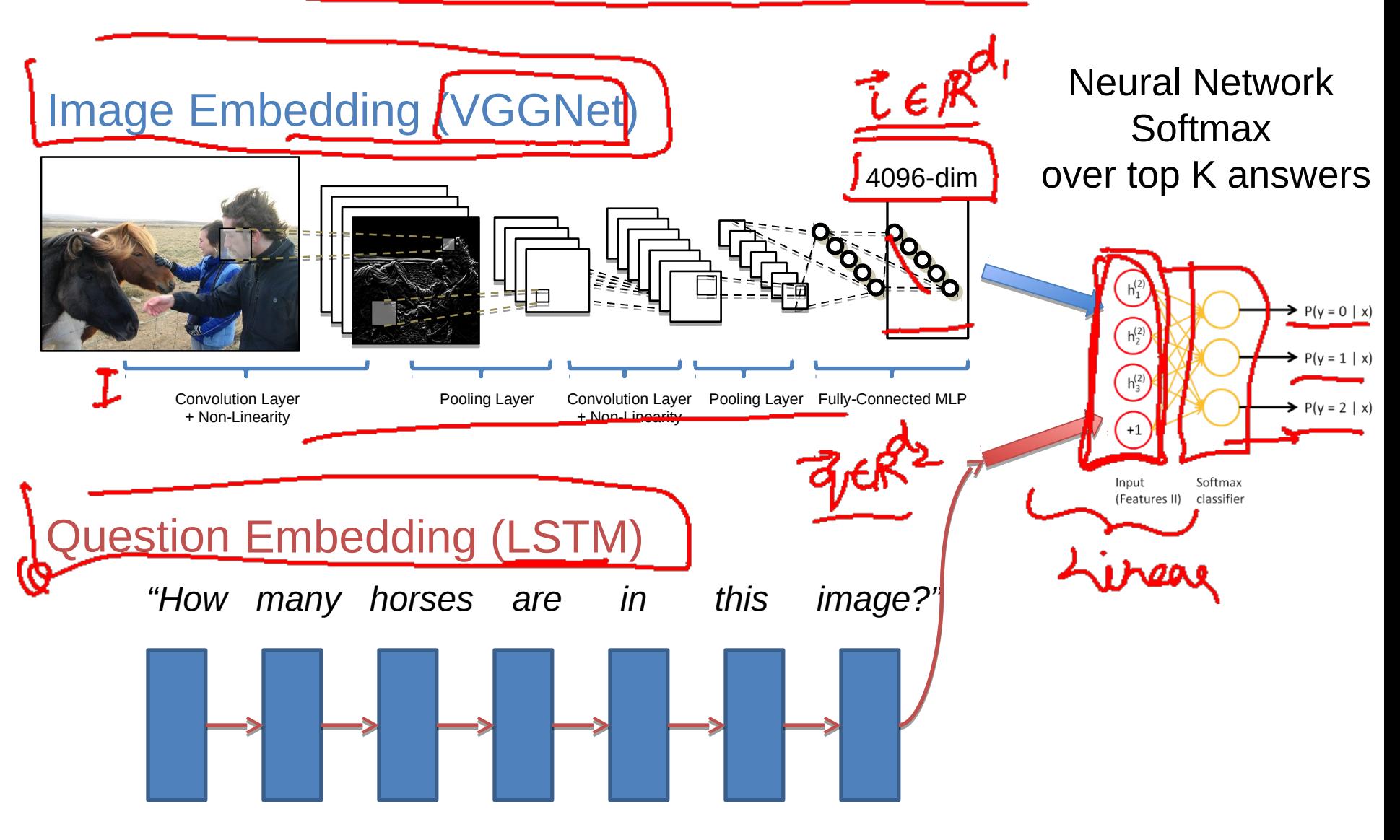

#### Recall CIFAR10

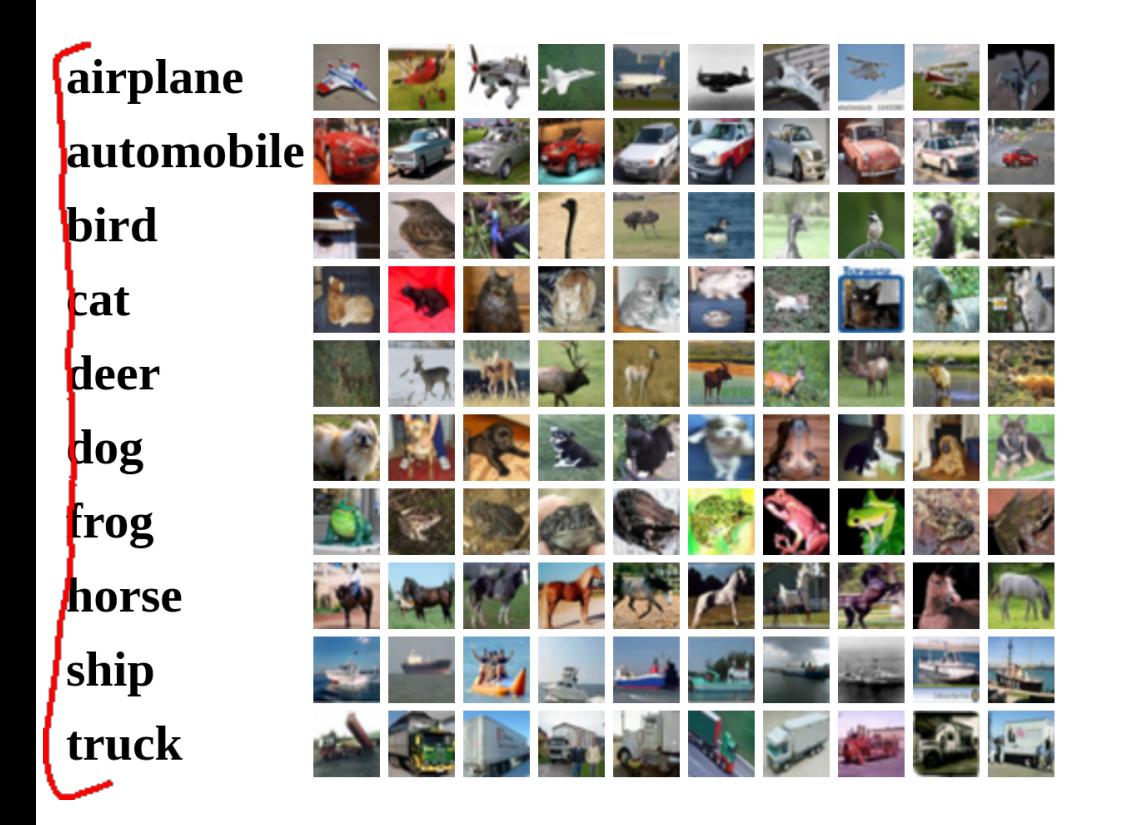

**50,000** training images each image is **32x32x3**

**10,000** test images.

#### Parametric Approach 北·(h: X->Y}

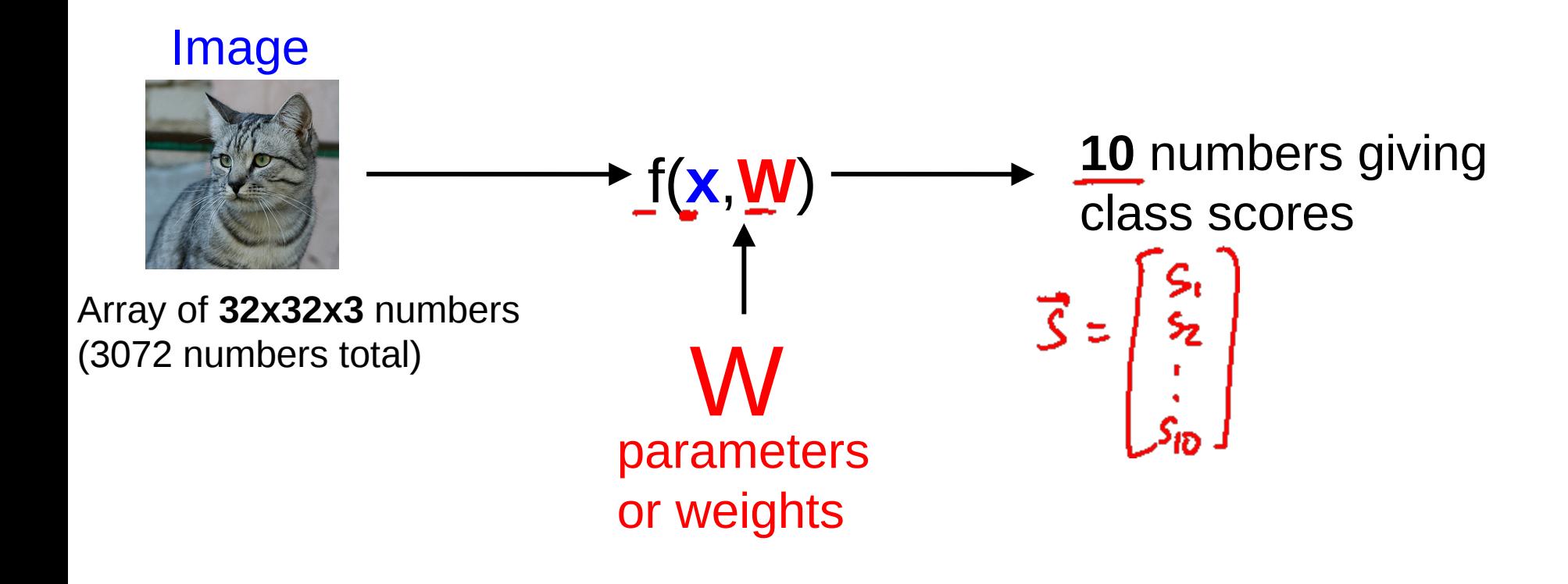

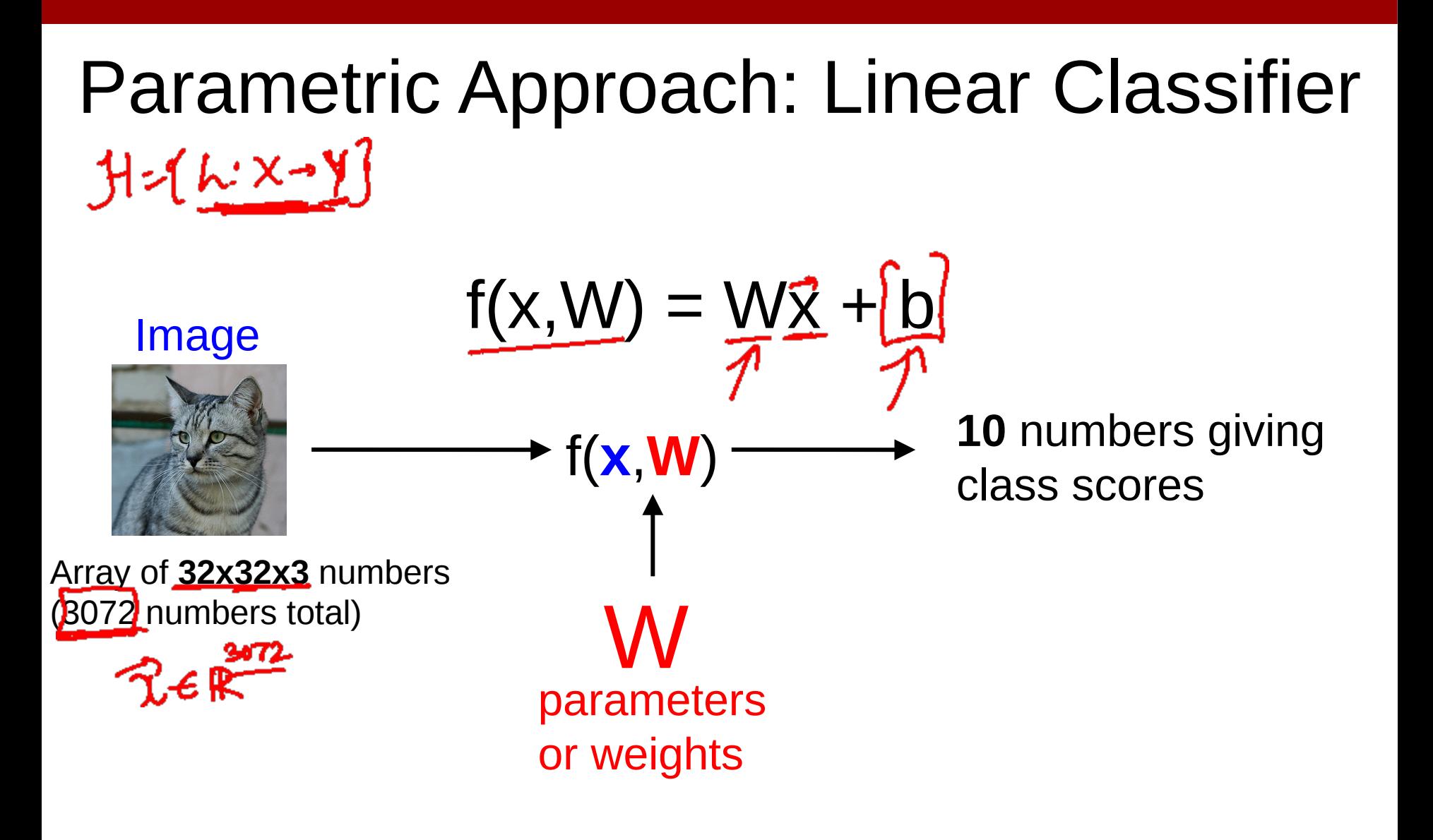

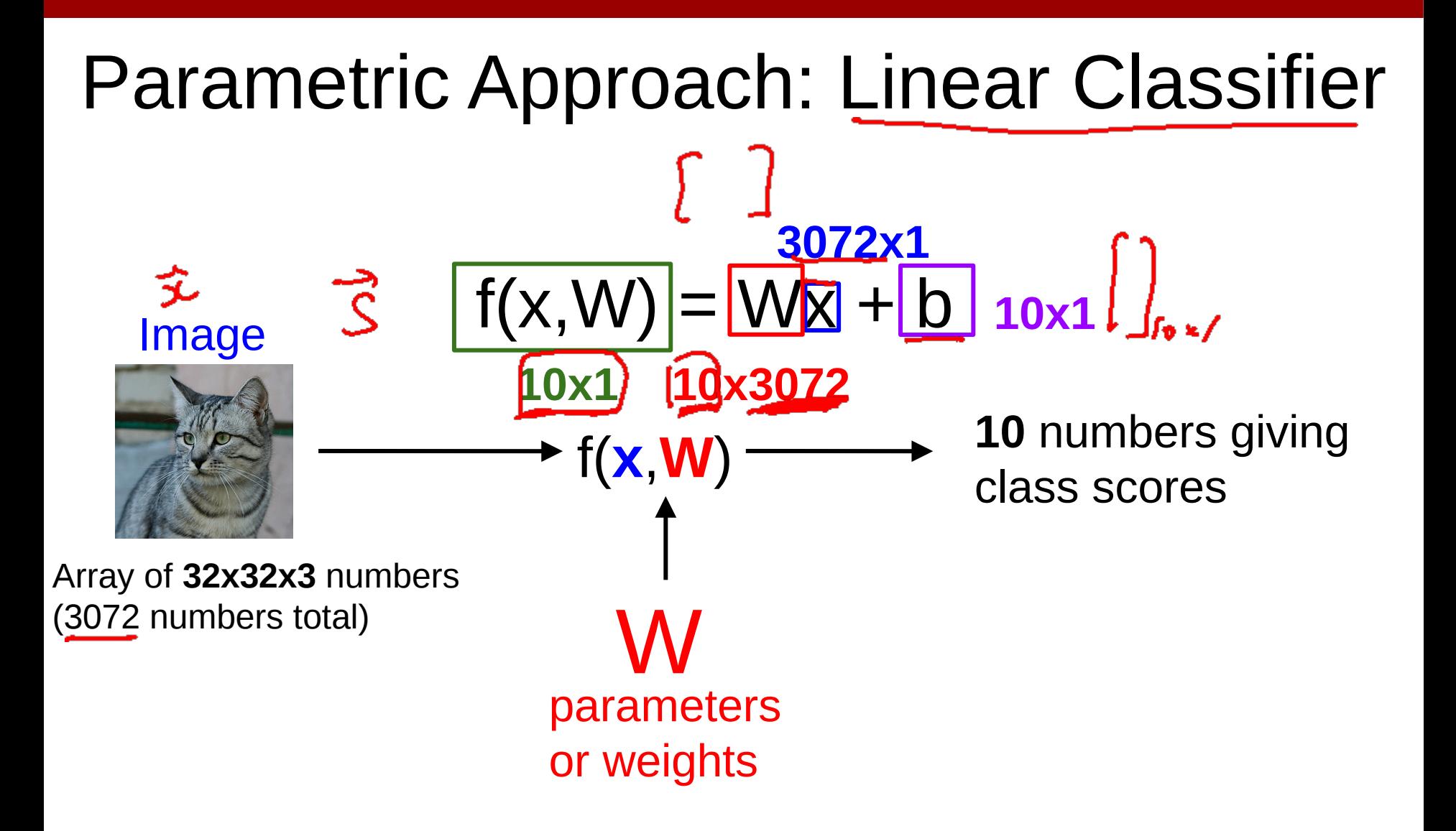

#### Example with an image with 4 pixels, and 3 classes (cat/dog/ship)

Stretch pixels into column

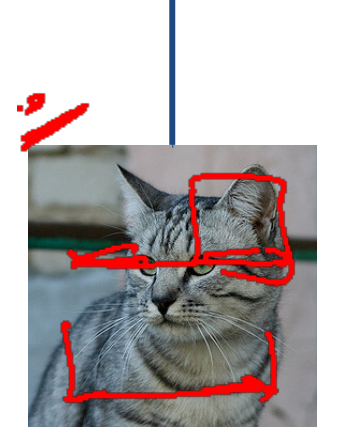

Input image

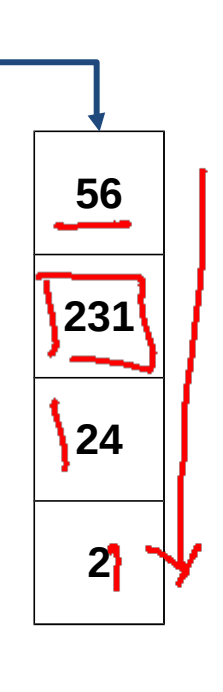

ゔ

Example with an image with 4 pixels, and 3 classes (cat/dog/ship)

Stretch pixels into column

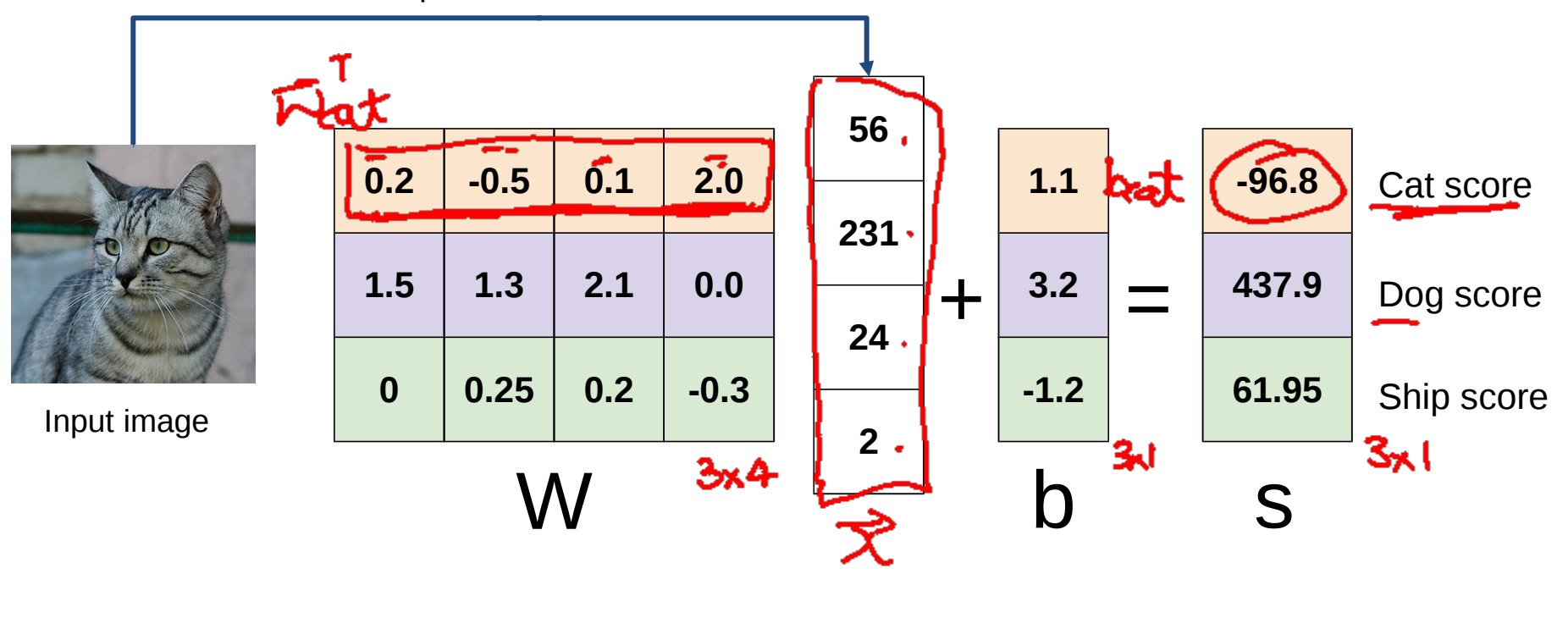

 $2\omega_{\text{cat}}$ ,  $\vec{x}$  > +  $\omega_{\text{cat}}$  = Scat

 $\frac{5^{\frac{1}{11}}}{1}$ 

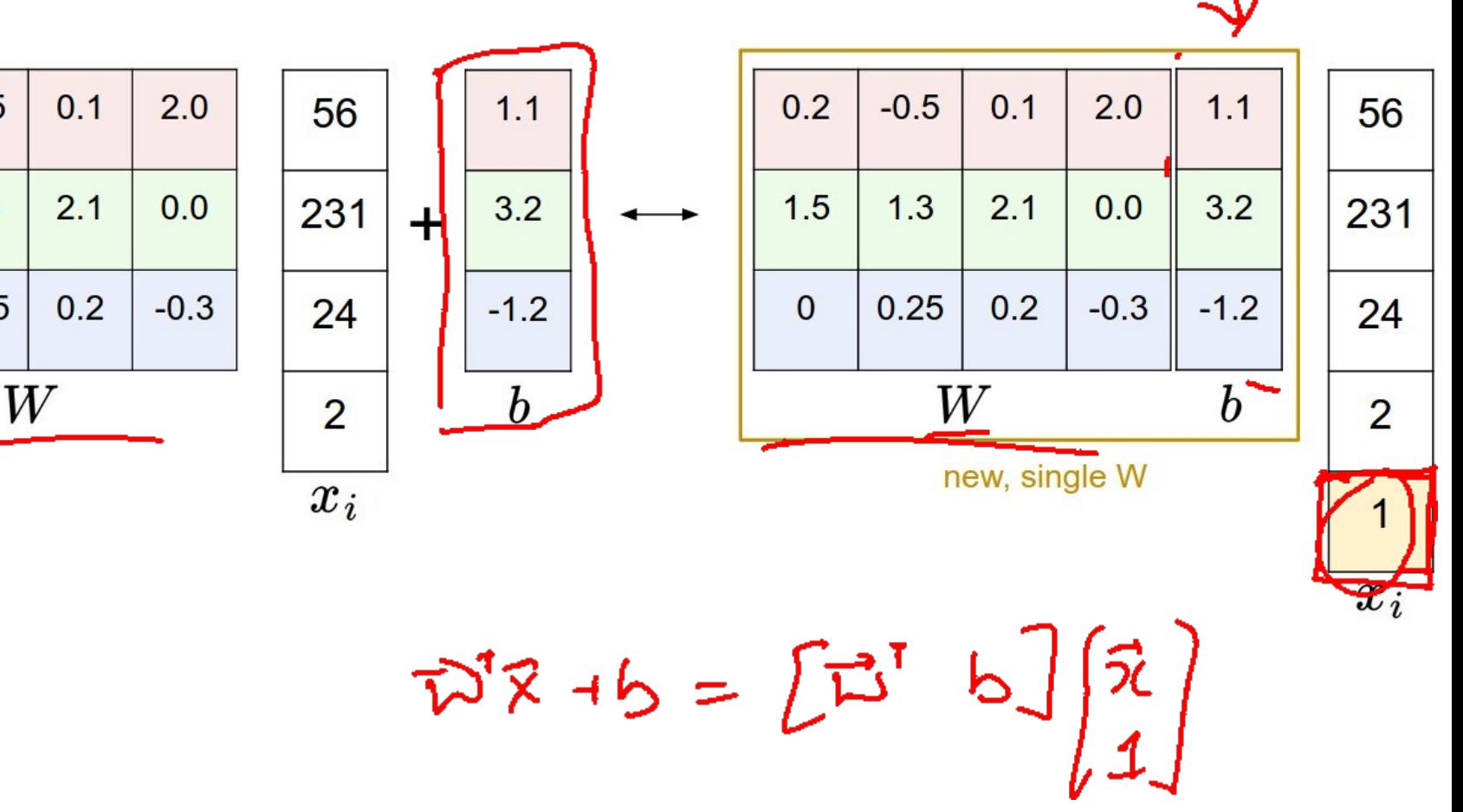

 $0.2$ 

 $1.5$ 

 $\mathbf{0}$ 

 $-0.5$ 

 $1.3$ 

 $0.25$ 

#### Error Decomposition

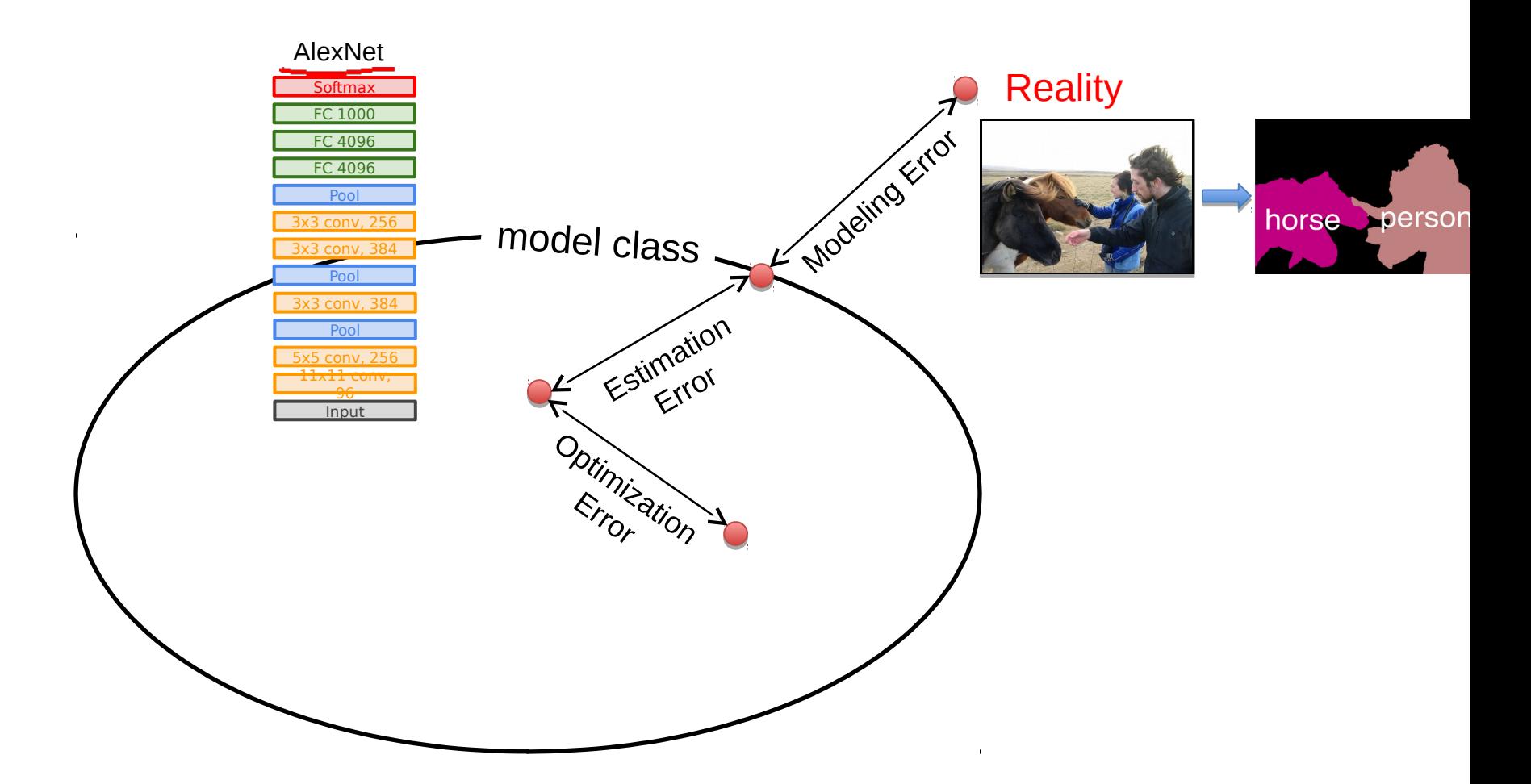

#### Error Decomposition

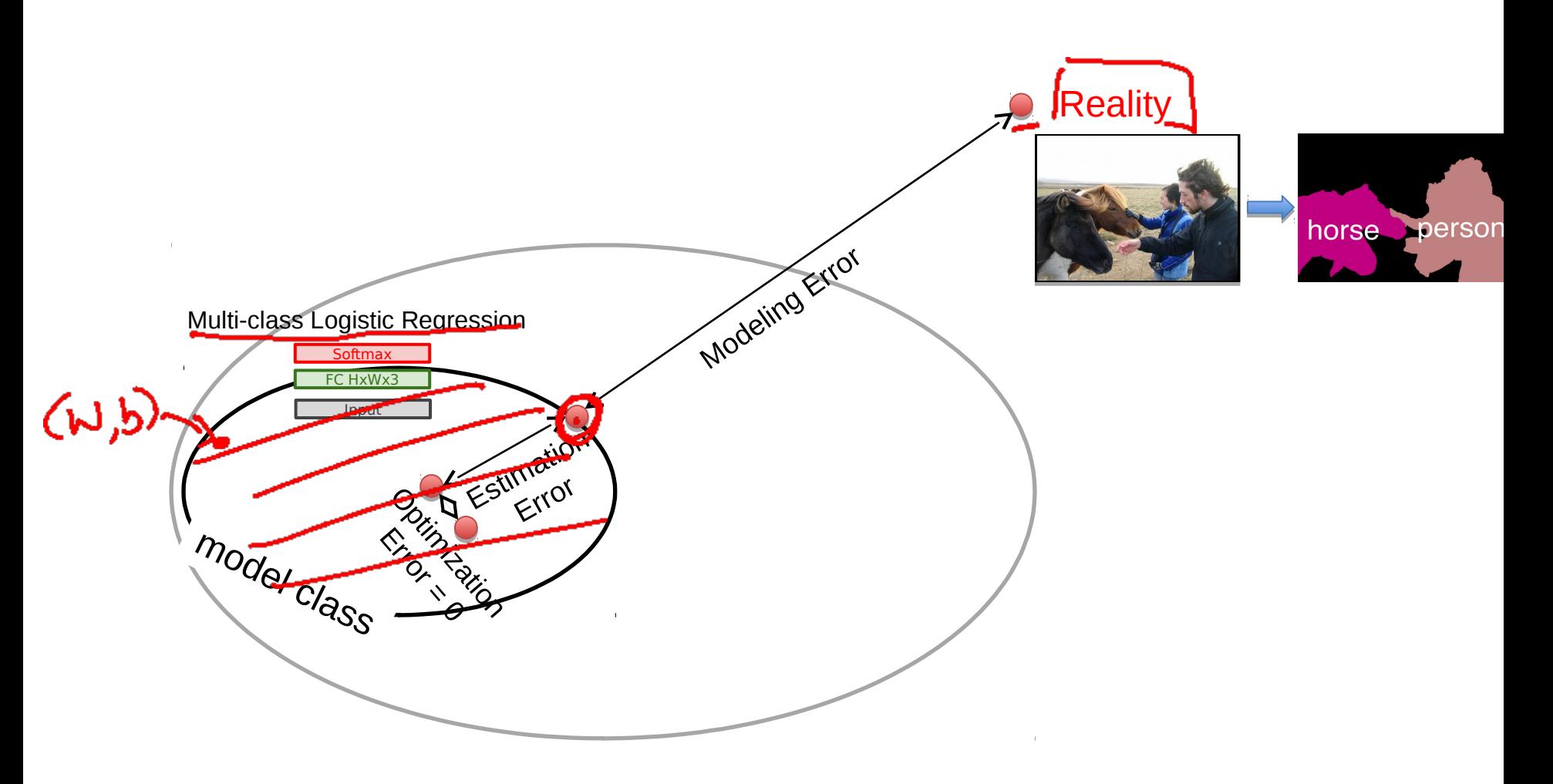

Example with an image with 4 pixels, and 3 classes (cat/dog/ship)

#### Algebraic Viewpoint

$$
f(x,W) = Wx + b
$$

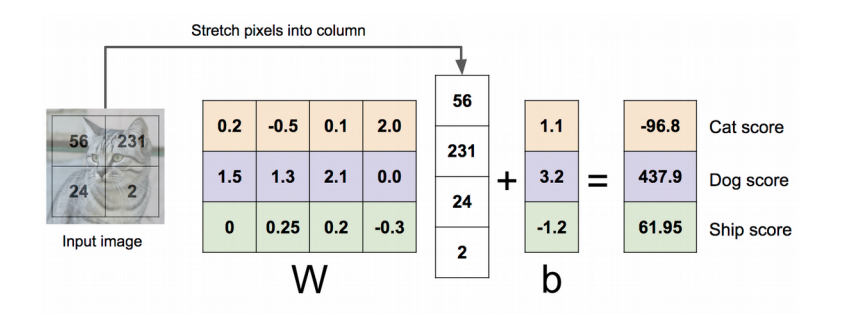

#### Example with an image with 4 pixels, and 3 classes (cat/dog/ship)

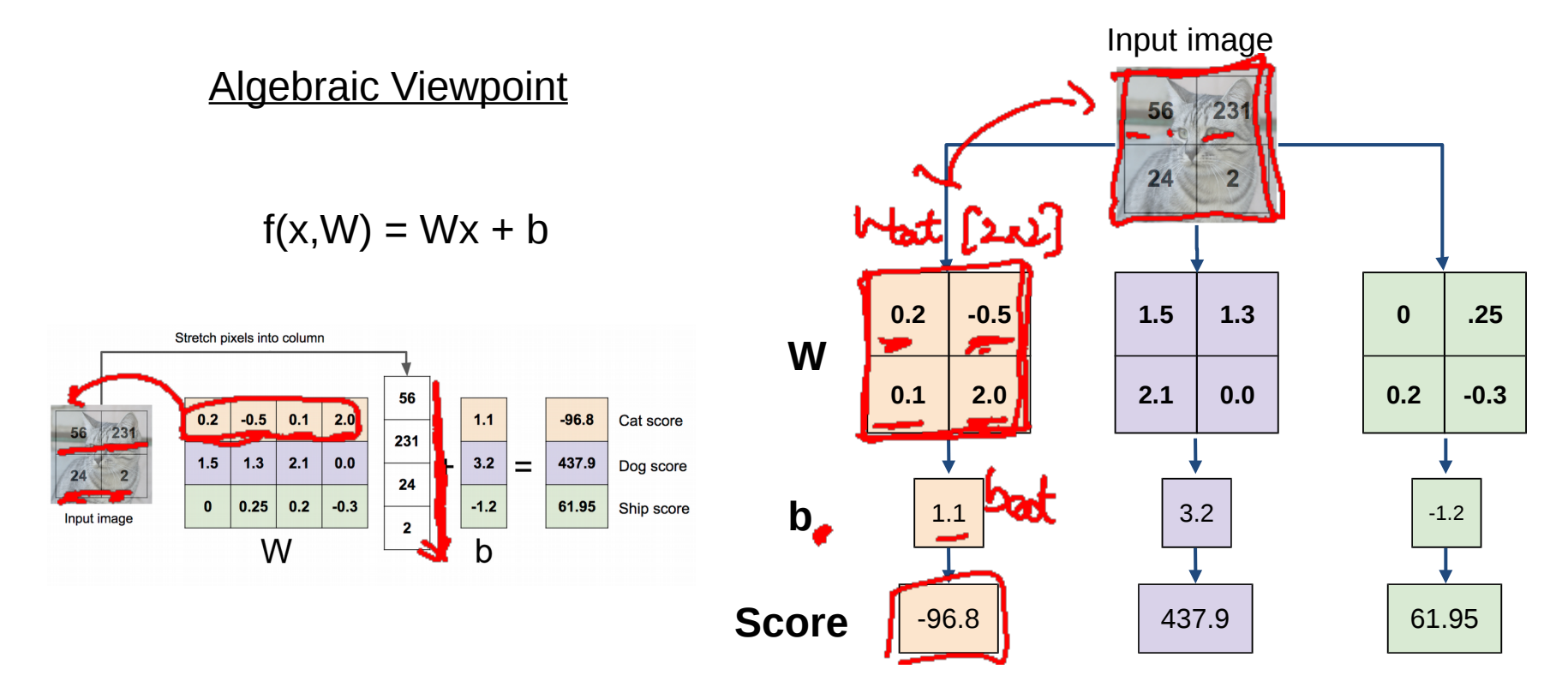

#### Interpreting a Linear Classifier

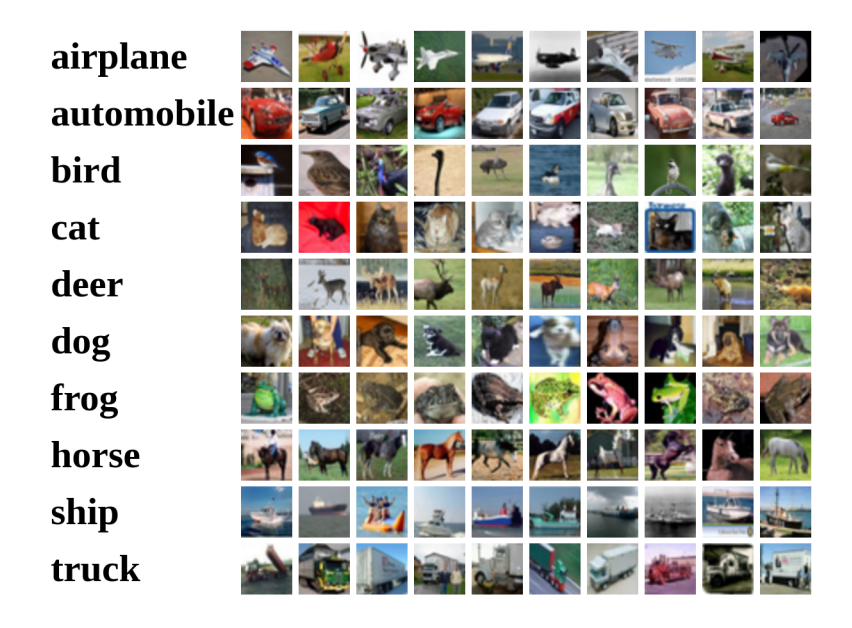

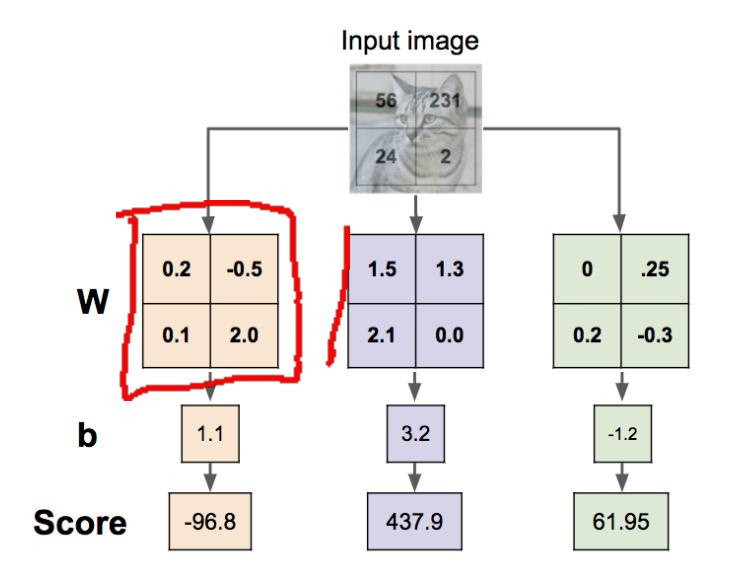

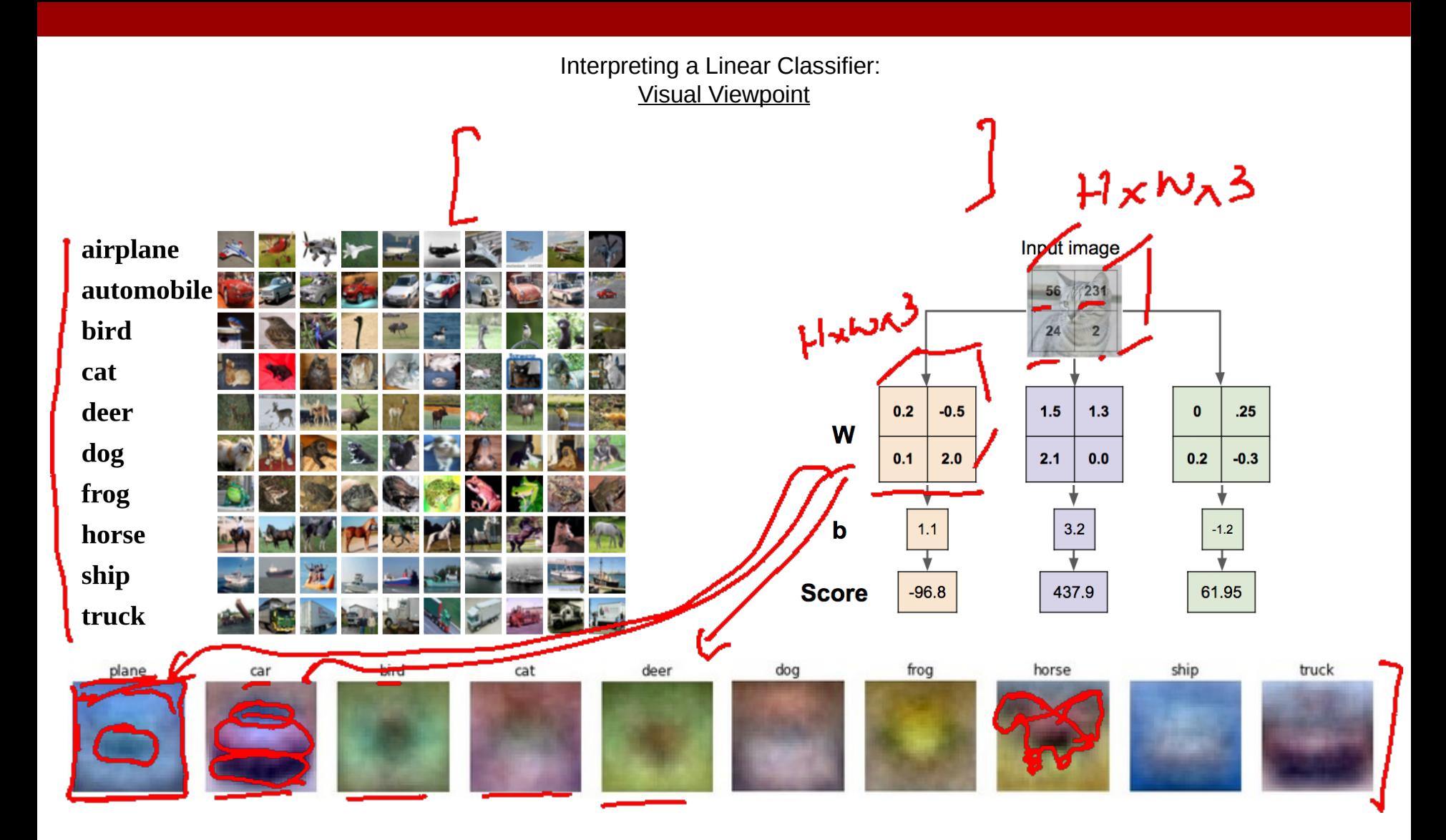

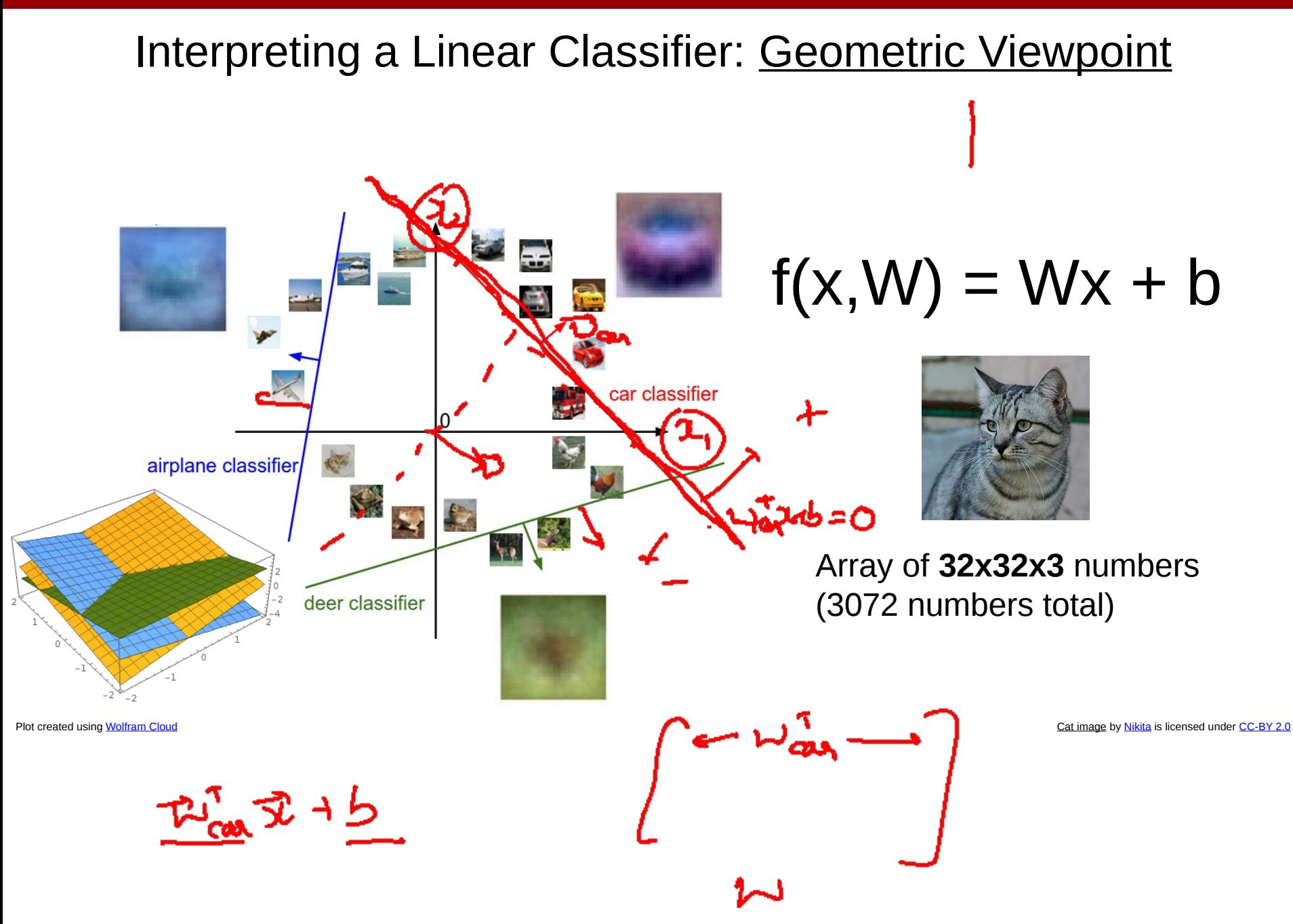

### Hard cases for a linear classifier

**Class 1**: First and third quadrants

#### **Class 2**: Second and fourth quadrants

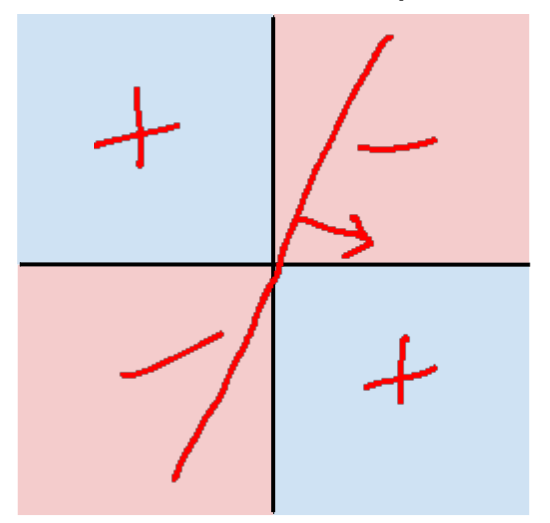

**Class 1**:  $1 \le L2$  norm  $\le 2$ 

**Class 2**: Everything else

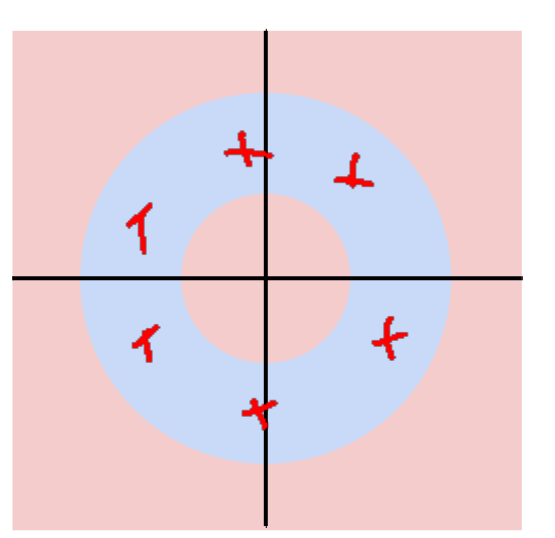

**Class 1**: Three modes

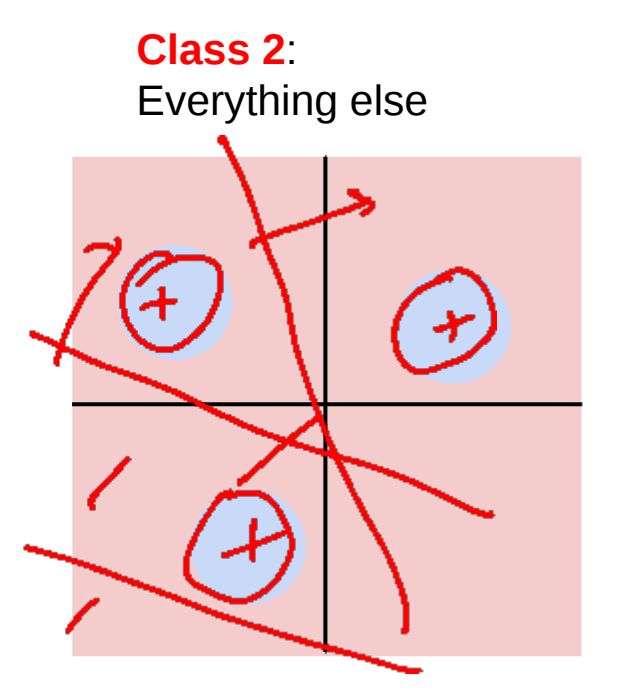

### Linear Classifier: Three Viewpoints

 $f(x,W) = Wx + b$ Stretch pixels into column 56  $2.0$  $-96.8$  $-0.5$  $0.1$  $1.1$ Cat score 231  $1.5$  $1.3$  $2.1$  $0.0$  $3.2$ 437.9  $=$ Dog score  $\ddot{}$  $24$  $0.25 \, | \, 0.2$  $-0.3$  $-1.2$ 61.95 Ship score Innut imai  $\mathbf{2}$ W b

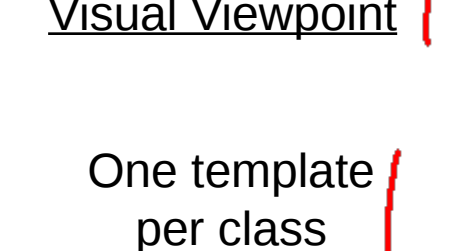

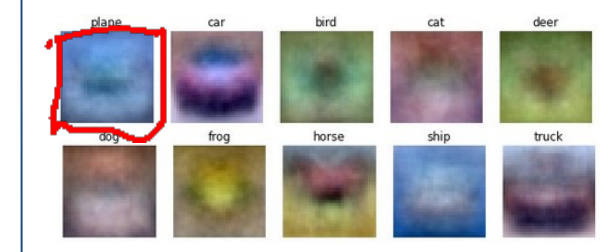

Algebraic Viewpoint | Visual Viewpoint | Geometric Viewpoint

**Hyperplanes** cutting up space

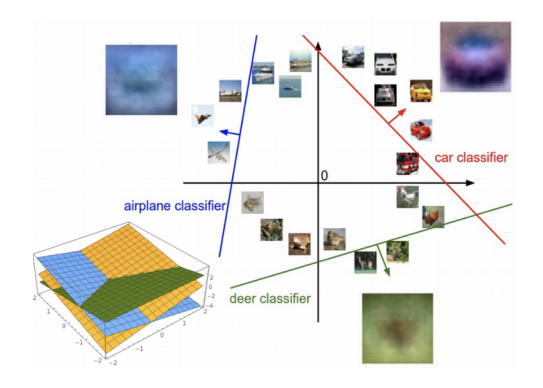

### **So far**: Defined a (linear) score function

 $-3.45$  $-0.51$  $3.42$ airplane  $-8.87$ 6.04 4.64 automobile  $0.09$ 5.31 2.65 bird  $2.9$  $-4.22$  $5.1$ cat  $4.48$  $-4.19$ 2.64 deer  $8.02$ 3.58 5.55 dog  $3.78$ 4.49  $-4.34$ frog 1.06  $-1.5$  $-4.37$ horse  $-0.36$  $-2.09$  $-4.79$ ship  $-0.72$ truck  $-2.93$ 6.14

[Cat image](https://www.flickr.com/photos/malfet/1428198050) by [Nikita](https://www.flickr.com/photos/malfet/) is licensed under [CC-BY 2.0;](https://creativecommons.org/licenses/by/2.0/) [Car image](https://www.pexels.com/photo/audi-cabriolet-car-red-2568/) is [CC0 1.0](https://creativecommons.org/publicdomain/zero/1.0/) public domain; [Frog image](https://en.wikipedia.org/wiki/File:Red_eyed_tree_frog_edit2.jpg) is in the public domain

Example class scores for 3 images for some W:

 $f(x,W) = |Wx +$ 

How can we tell whether this W is good or bad?

### **So far**: Defined a (linear) score function

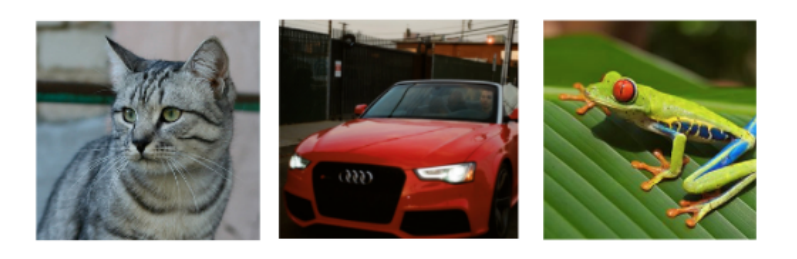

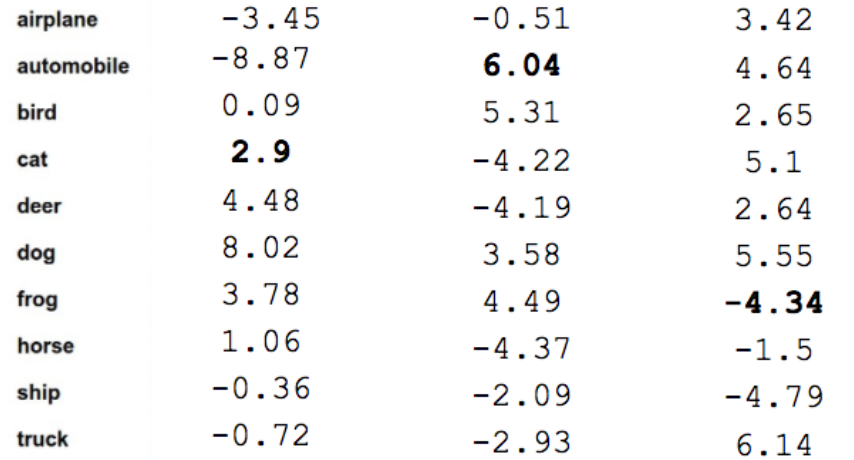

[Cat image](https://www.flickr.com/photos/malfet/1428198050) by [Nikita](https://www.flickr.com/photos/malfet/) is licensed under [CC-BY 2.0;](https://creativecommons.org/licenses/by/2.0/) [Car image](https://www.pexels.com/photo/audi-cabriolet-car-red-2568/) is [CC0 1.0](https://creativecommons.org/publicdomain/zero/1.0/) public domain; [Frog image](https://en.wikipedia.org/wiki/File:Red_eyed_tree_frog_edit2.jpg) is in the public domain

TODO:

- 1. Define a **loss function** that quantifies our unhappiness with the scores across the training data.
- 2. Come up with a way of efficiently finding the parameters that minimize the loss function. **(optimization)**

#### Supervised Learning

- Input: x (images, text, emails…)
- Output: y (spam or non-spam...)
- (Unknown) Target Function
	- $-$  f:  $X \times Y$  (the "true" mapping / reality)
- Data

```
- (x<sub>1</sub>,y<sub>1</sub>), (x<sub>2</sub>,y<sub>2</sub>), ..., (x<sub>N</sub>,y<sub>N</sub>)
```
- Model / Hypothesis Class  $-$  {h:  $X \trianglerighteq Y$ }
	- $-$  e.g.  $y = h(x) = sign(w \tau x)$
- **Loss Function** 
	- How good is a model wrt my data D?
- Learning = Search in hypothesis space
	- Find best h in model class.

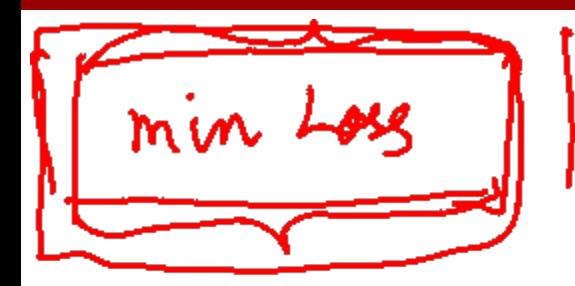

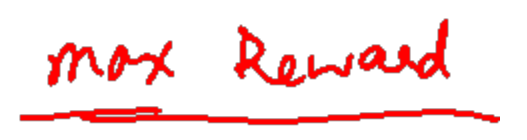

# Loss Functions
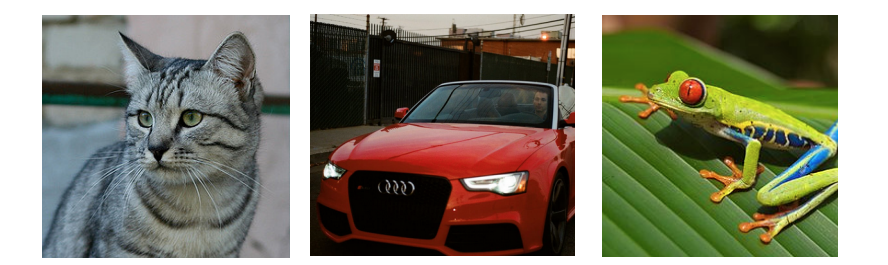

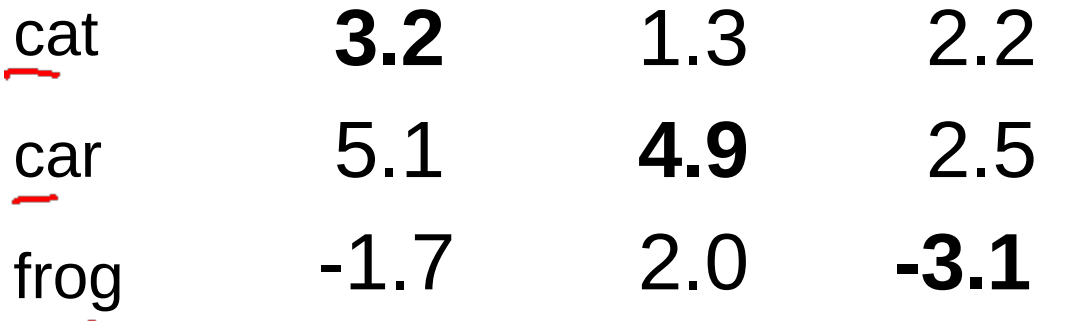

**3.2**

5.1

-1.7

cat

car

frog

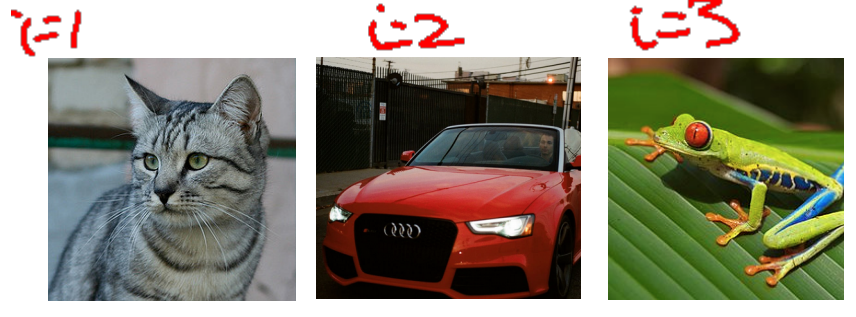

**4.9**

2.0 **-3.1**

2.5

2.2

1.3

A **loss function** tells how good our current classifier is

Given a dataset of examples

 $\{(x_i, y_i)\}_{i=1}^N$ 

Where  $x_i$  is image and  $y_i$  is (integer) label

Loss over the dataset is a sum of loss over examples:

 $\sum_i L_i(f(x_i, W), y_i)$ 

**3.2**

5.1

-1.7

cat

car

frog

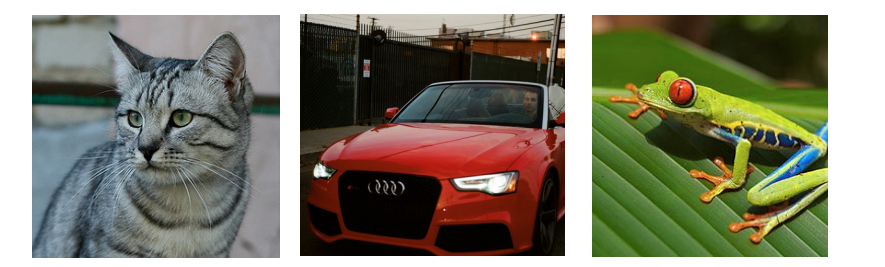

**4.9**

2.0 **-3.1**

1.3

#### **Multiclass SVM loss:**

Given an example  $(x_i, y_i)$ where  $x_i$  is the image and where  $y_i$  is the (integer) label,

and using the shorthand for the scores vector:  $s = f(x_i, W)$ 

the SVM loss has the form:

**2.2**   
\n
$$
L_{i} = \sum_{j \neq y_{i}} \begin{cases} 0 & \text{if } s_{y_{i}} \geq s_{j} + 1 \\ s_{j} - s_{y_{i}} + 1 & \text{otherwise} \end{cases}
$$
\n**3.1**   
\n
$$
= \sum_{j \neq y_{i}} \max(0, s_{j} - s_{y_{i}} + 1)
$$

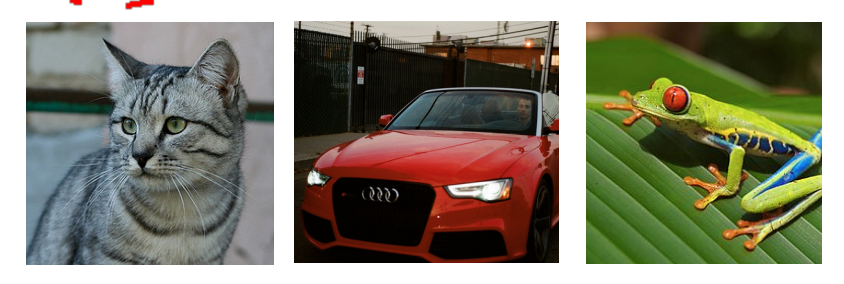

1.3

#### **Multiclass SVM loss:**

Given an example  $(x_i, y_i)$ where  $x_i$  is the image and where  $y_i$  is the (integer) label,

and using the shorthand for the scores vector:  $s = f(x_i, W)$ 

otherwise

1Ì

Scare of connect calgo

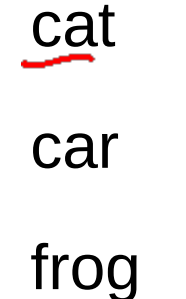

أحلآ **3.2** 5.1 -1.7

 $\frac{1}{\epsilon}$ 2.0 **-3.1**

 $\overline{S}$ 

 $|s_{y_i}|$ 

 $\sqrt{0}$ 

$$
max (0, x) = \sqrt{1 - \frac{3}{x^2}}
$$

**3.2**

5.1

-1.7

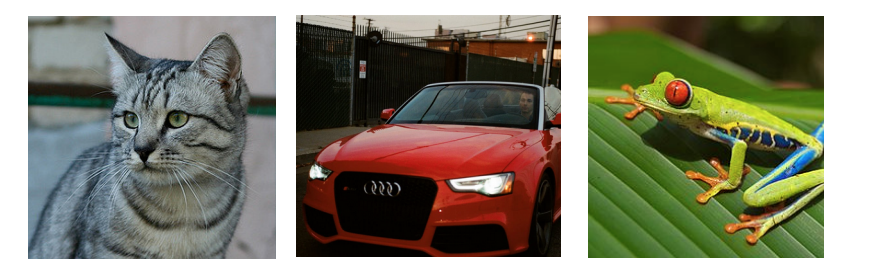

#### **Multiclass SVM loss:**

Given an example  $(x_i, y_i)$ where  $x_i$  is the image and where  $y_i$  is the (integer) label,

and using the shorthand for the scores vector:  $s = f(x_i, W)$ 

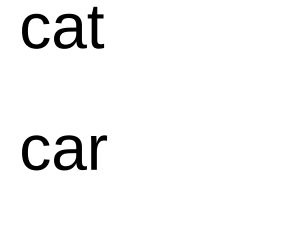

$$
\overline{\text{frog}}
$$

 $\imath$ <sup>-</sup>  $\overline{3}$  $s_i$  $\int_0^1 0$  if  $s_{\nu} > s_{\nu}$ 

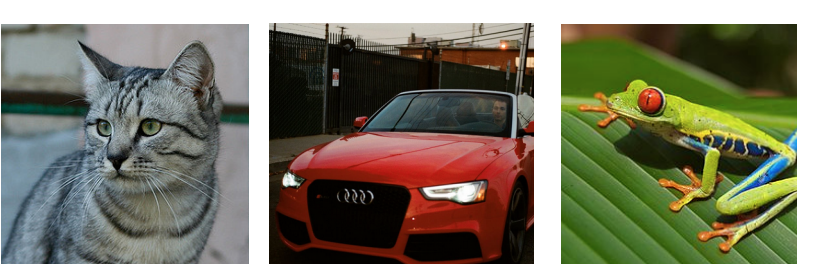

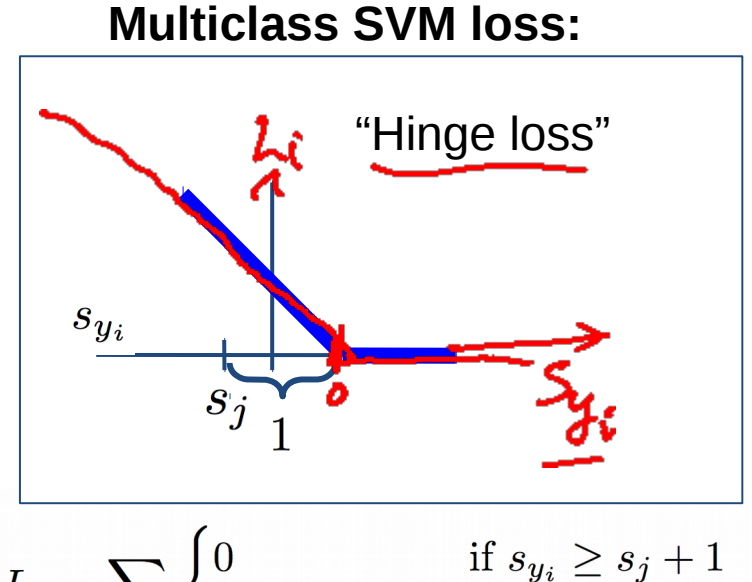

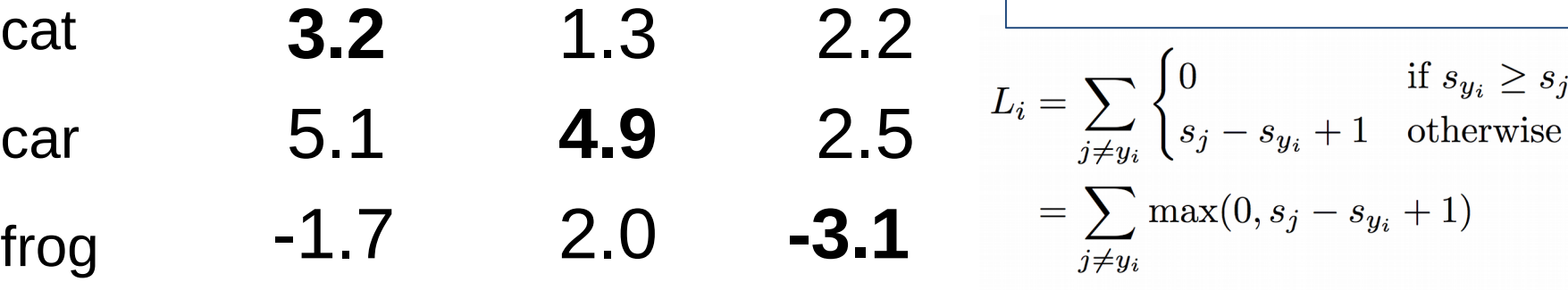

Suppose: 3 training examples, 3 classes. **Multiclass SVM loss:** With some W the scores  $f(x, W) = Wx$  are: Given an example "Hinge loss" where is the (integer) label, the (integer) label,  $\alpha$ and using the shorthand for the  $(555)$  $\frac{1}{2}$  $s_j$ **3.2** 1.3 2.2 cat  $L_i = \sum_{j \neq y_i} \begin{cases} 0 & \text{if } s_{y_i} \geq s_j + 1 \ s_j - s_{y_i} + 1 & \text{otherwise} \end{cases}$ 2.5 **4.9** 5.1 car  $\frac{j \neq y_i}{\sqrt{\sum_{j \neq y_i}} \sqrt{\max(0, s_j - s_{y_i} + 1)}}$ 2.0 **-3.1** -1.7 frog delta score scores for other classes score for correct class Slide Credit: Fei-Fei Li, Justin Johnson, Serena Yeung, CS 231n

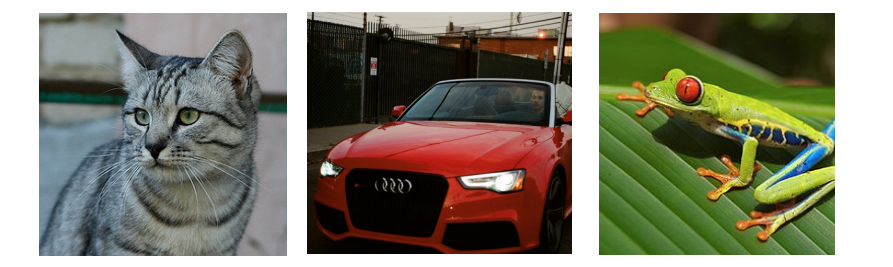

cat frog car **3.2** 5.1 -1.7 **4.9** 1.3 2.0 **-3.1** 2.5 2.2

#### **Multiclass SVM loss:**

Given an example  $(x_i, y_i)$ where  $x_i$  is the image and where  $y_i$  is the (integer) label,

and using the shorthand for the scores vector:

the SVM loss has the form:

$$
L_i = \textstyle\sum_{j \neq y_i} \max(0, s_j - s_{y_i} + 1)
$$

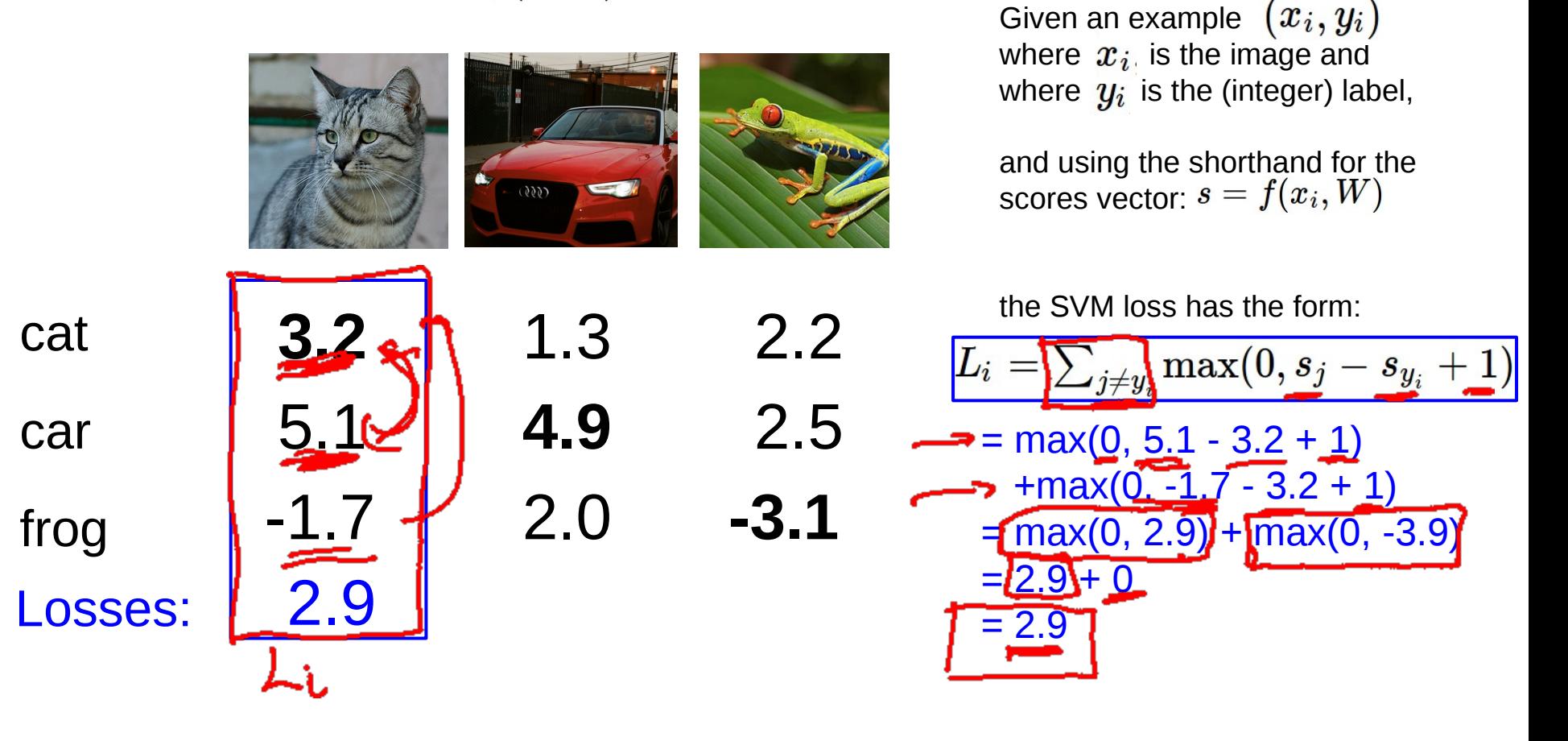

**Multiclass SVM loss:**

cat

car

frog

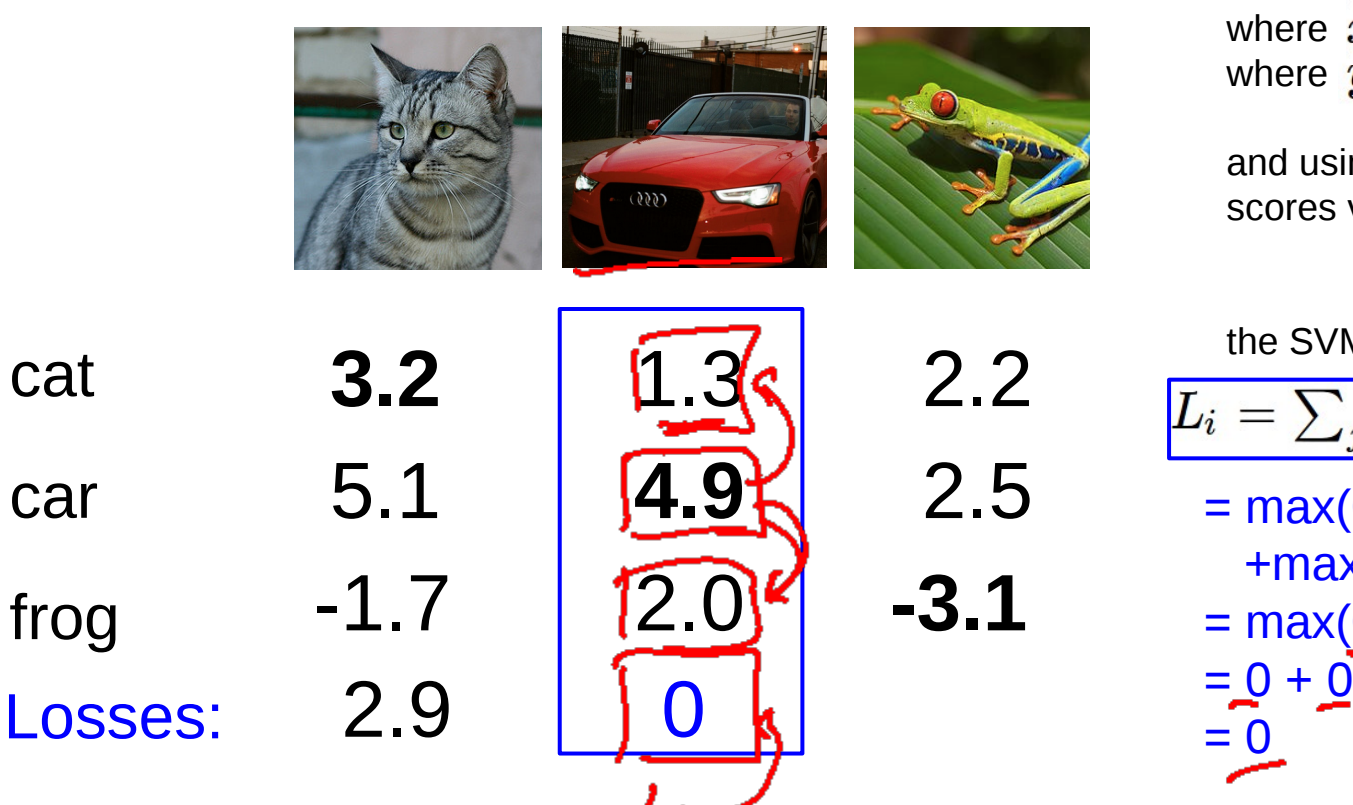

#### **Multiclass SVM loss:**

Given an example  $(x_i, y_i)$ where  $x_i$  is the image and where  $y_i$  is the (integer) label,

and using the shorthand for the scores vector:  $s = f(x_i, W)$ 

the SVM loss has the form:

$$
L_i = \sum_{j \neq y_i} \max(0, s_j - \hat{s}_{y_i} + 1)
$$
  
= max(0, 1.3 - 4.9 + 1)  
+ max(0, 2.0 - 4.9 + 1)  
= max(0, -2.6) + max(0, -1.9)  
= 0 + 0  
= 0

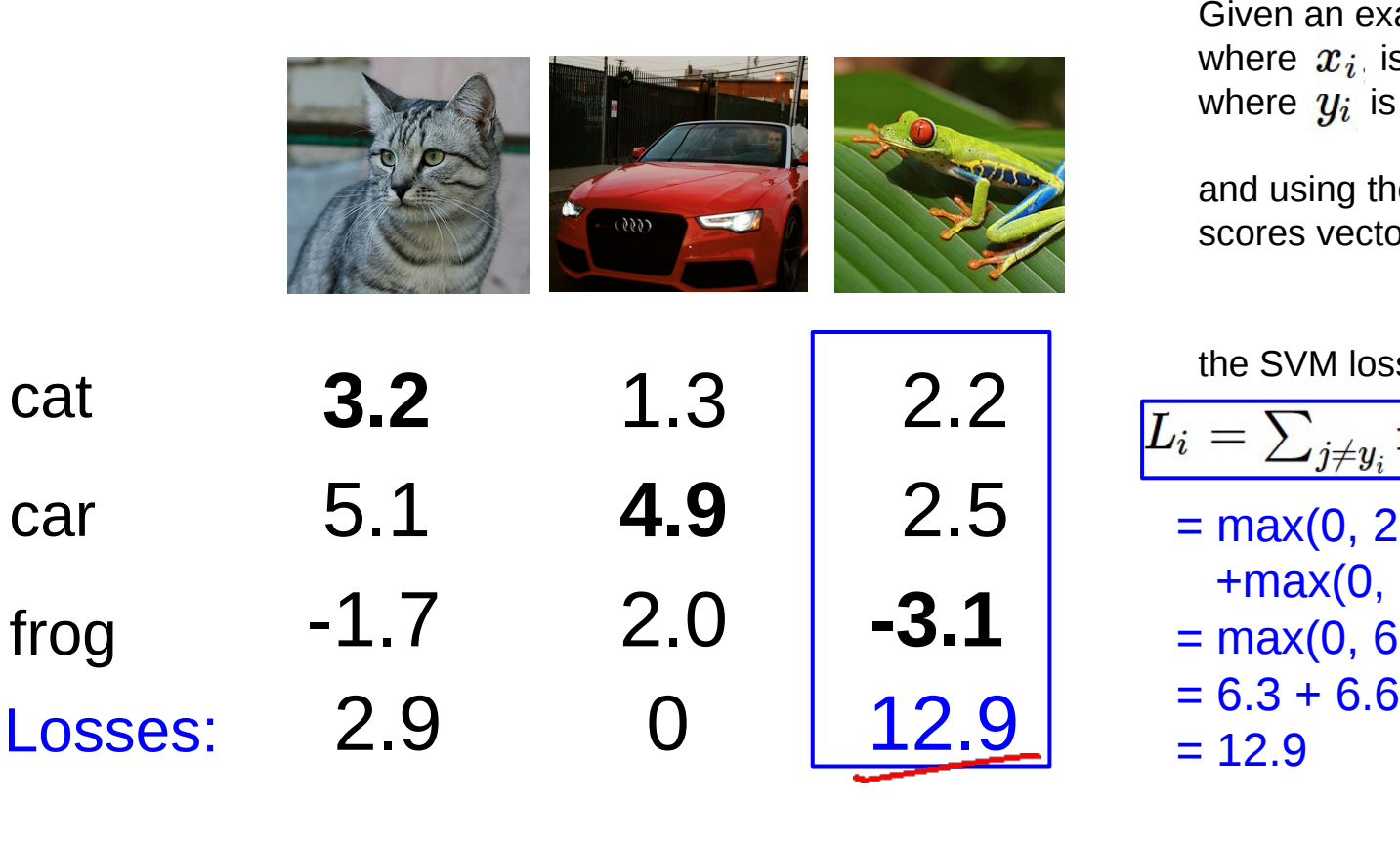

#### **Multiclass SVM loss:**

Given an example  $(x_i, y_i)$ where  $x_i$  is the image and where  $y_i$  is the (integer) label,

and using the shorthand for the scores vector:  $s = f(x_i, W)$ 

the SVM loss has the form:

 $L_i = \sum_{j \neq y_i} \max(0, s_j - s_{y_i} + 1)$  $= max(0, 2.2 - (-3.1) + 1)$  $+max(0, 2.5 - (-3.1) + 1)$  $= max(0, 6.3) + max(0, 6.6)$ 

**3.2**

5.1

-1.7

cat

car

frog

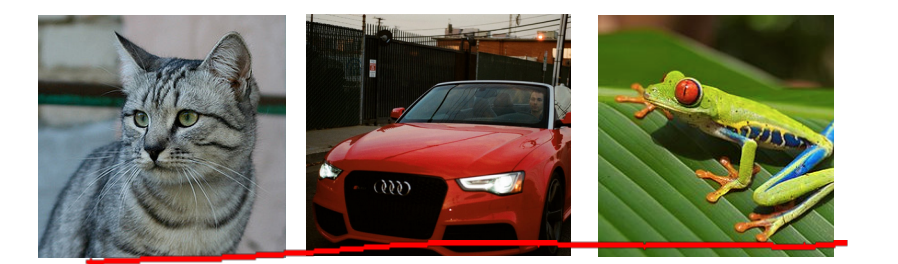

**4.9**

2.0 **-3.1**

2.5

2.2

1.3

**Multiclass SVM loss:**

Given an example  $(x_i, y_i)$ where  $x_i$  is the image and where  $y_i$  is the (integer) label,

and using the shorthand for the scores vector:  $s = f(x_i, W)$ 

the SVM loss has the form:

 $L_i = \sum_{j \neq y_i} \max(0, s_j - s_{y_i} + 1)$ 

Loss over full dataset is average:

frog

\n
$$
\frac{-1.7}{2.9} \quad \frac{2.0}{12.9} \quad \frac{-3.1}{12.9} \quad \frac{L = \frac{1}{N} \sum_{i=1}^{N} L_i}{\frac{12.9}{12.21}}
$$

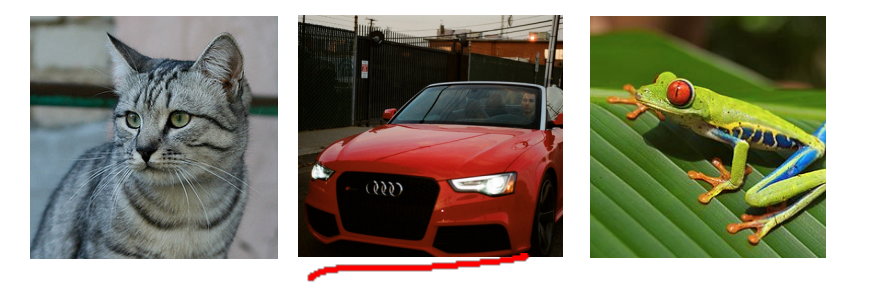

| cat     | 3.2  | 1.3#2            | 2.2  |
|---------|------|------------------|------|
| car     | 5.1  | $4.9\text{ m/s}$ | 2.5  |
| frog    | -1.7 | $4.9\text{ m/s}$ | -3.1 |
| Losses: | ,2.9 | 0                | 12.9 |

#### **Multiclass SVM loss:**

Given an example  $(x_i, y_i)$ where  $x_i$  is the image and where  $y_i$  is the (integer) label,

and using the shorthand for the scores vector:  $s = f(x_i, W)$ 

the SVM loss has the form:

$$
L_i = \textstyle\sum_{j \neq y_i} \max(0, s_j - s_{y_i} + 1)
$$

Q: What happens to loss if car image scores change a bit?

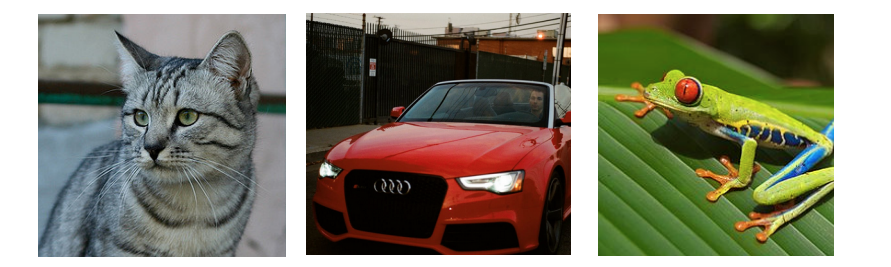

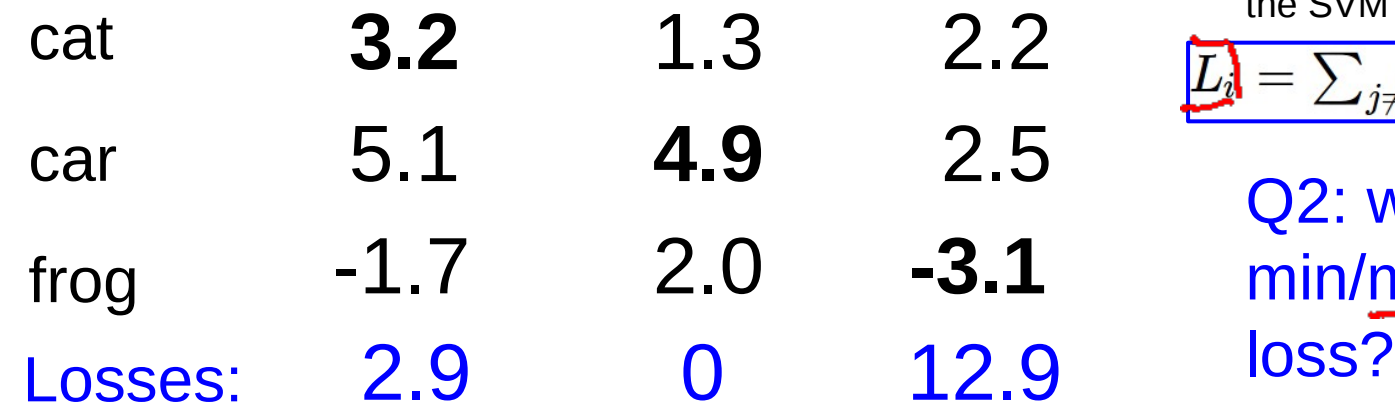

#### **Multiclass SVM loss:**

Given an example  $(x_i, y_i)$ where  $x_i$  is the image and where  $y_i$  is the (integer) label,

and using the shorthand for the scores vector:  $s = f(x_i, W)$ 

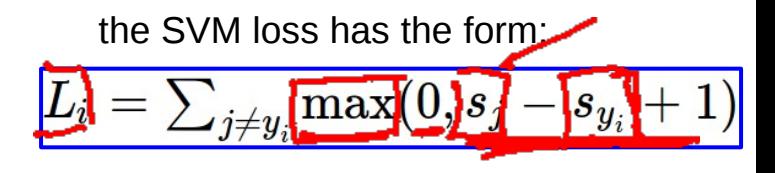

Q2: what is the min/max possible

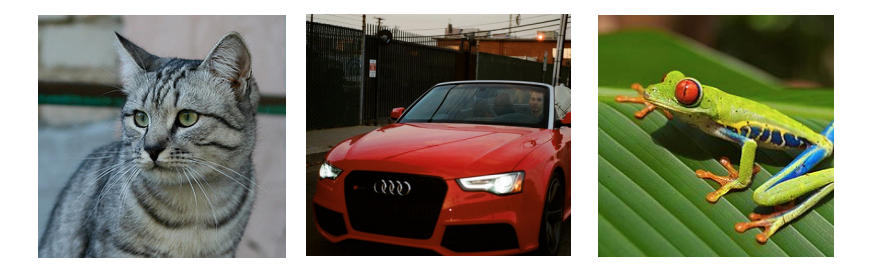

cat frog car **3.2** 5.1 -1.7 **4.9** 1.3 2.0 **-3.1** 2.5 2.2

#### **Multiclass SVM loss:**

Given an example  $(x_i, y_i)$ where  $x_i$  is the image and where  $y_i$  is the (integer) label,

and using the shorthand for the scores vector:  $s = f(x_i, W)$ 

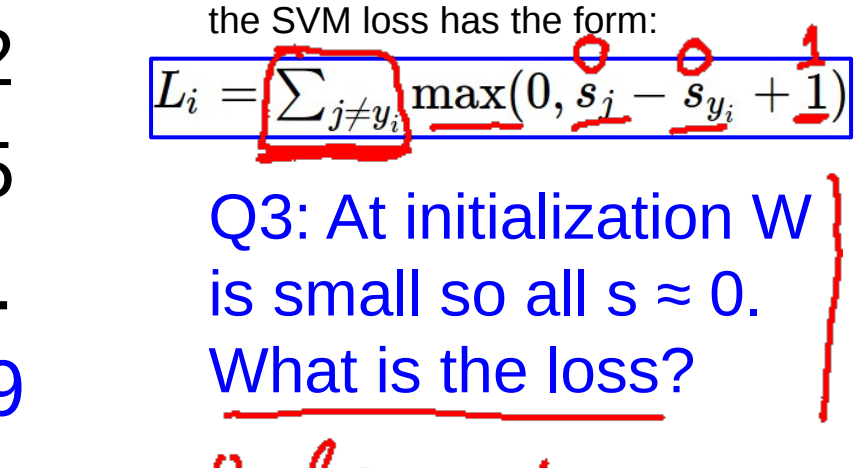

$$
\text{H}{\it c}b{\rm s}{\it s}{\it a}_{\rm c}-1
$$

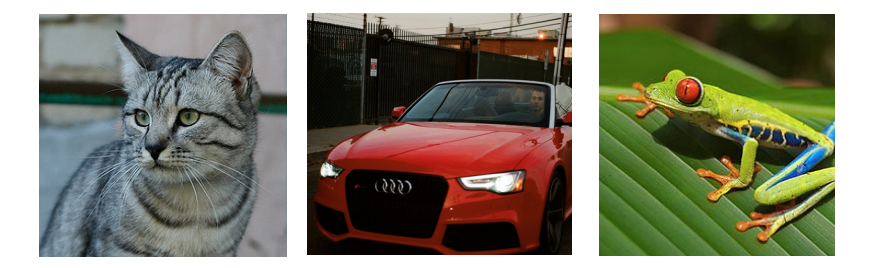

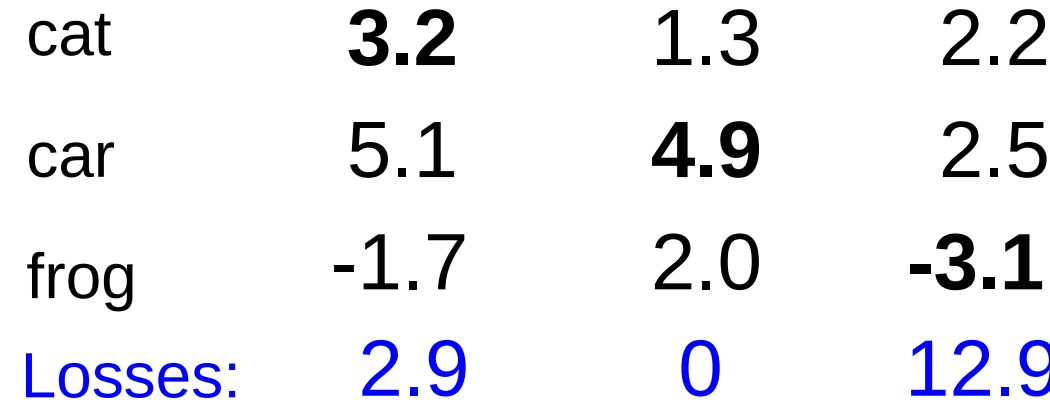

#### **Multiclass SVM loss:**

Given an example  $(x_i, y_i)$ where  $x_i$  is the image and where  $y_i$  is the (integer) label,

and using the shorthand for the scores vector:  $s = f(x_i, W)$ 

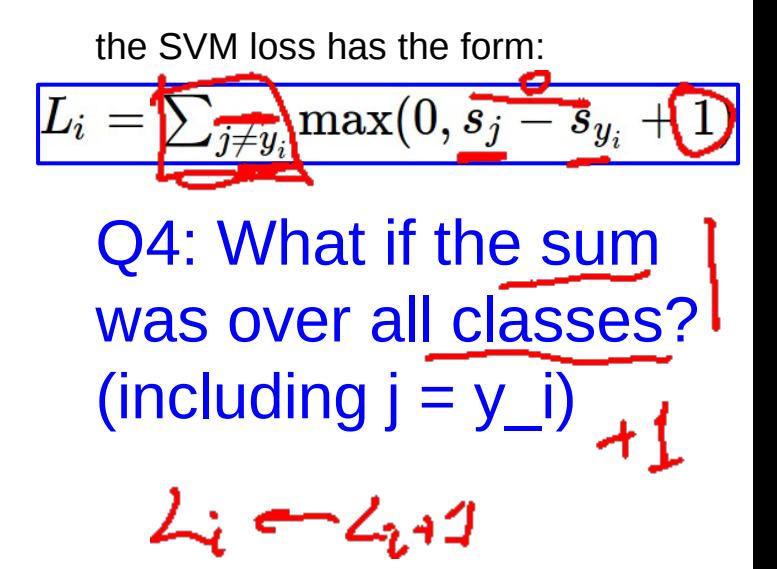

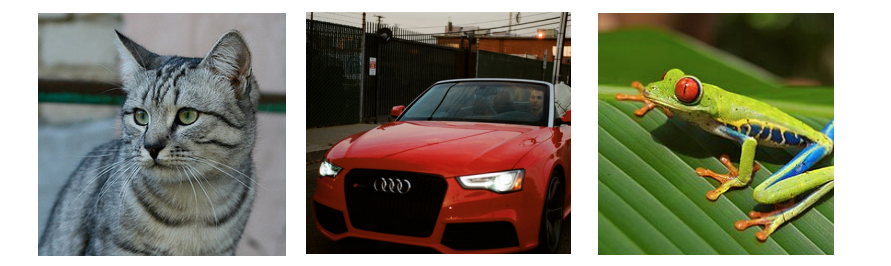

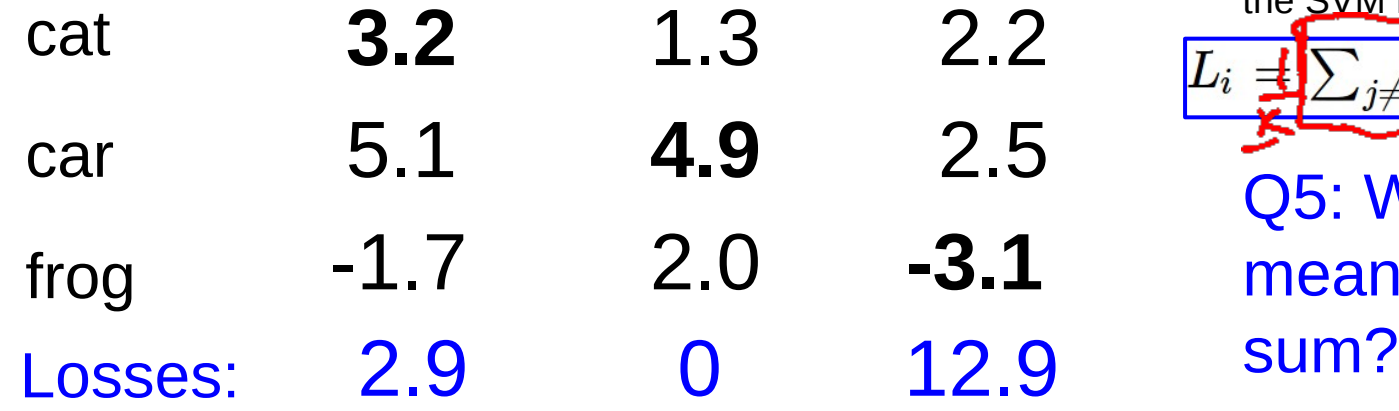

#### **Multiclass SVM loss:**

Given an example  $(x_i, y_i)$ where  $x_i$  is the image and where  $y_i$  is the (integer) label,

and using the shorthand for the scores vector:  $s = f(x_i, W)$ 

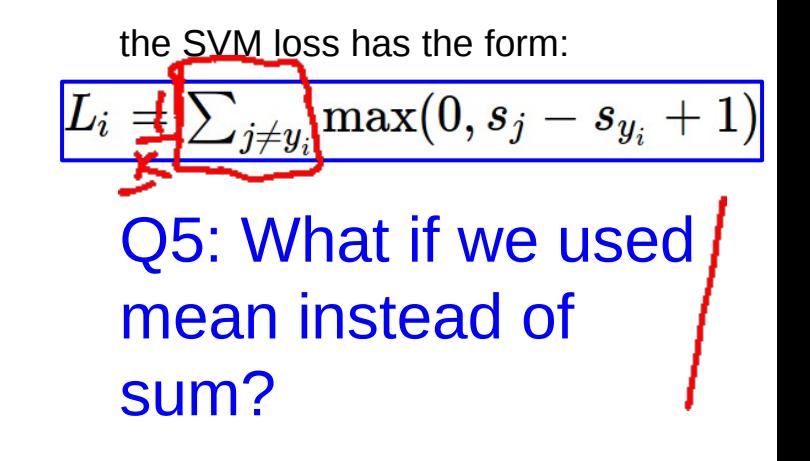

2.2

 $f(x,W)=Wx$  $L = \frac{1}{N} \sum_{i=1}^{N} \sum_{j \neq y_i} \max(0, \mathcal{F}(x_i; W)_j - \mathcal{F}(x_i; W)_{y_i} + 1)$ E.g. Suppose that we found a W such that  $L = 0$ . Q7: Is this W unique?  $L(w)=0$  $L(2N)=0$ 

 $f(x,W)=Wx$  $L = \frac{1}{N} \sum_{i=1}^{N} \sum_{j \neq y_i} \max(0, f(x_i; W)_j - f(x_i; W)_{y_i} + 1)$ 

E.g. Suppose that we found a W such that  $L = 0$ . Q7: Is this W unique?

## **No! 2W is also has L = 0!**

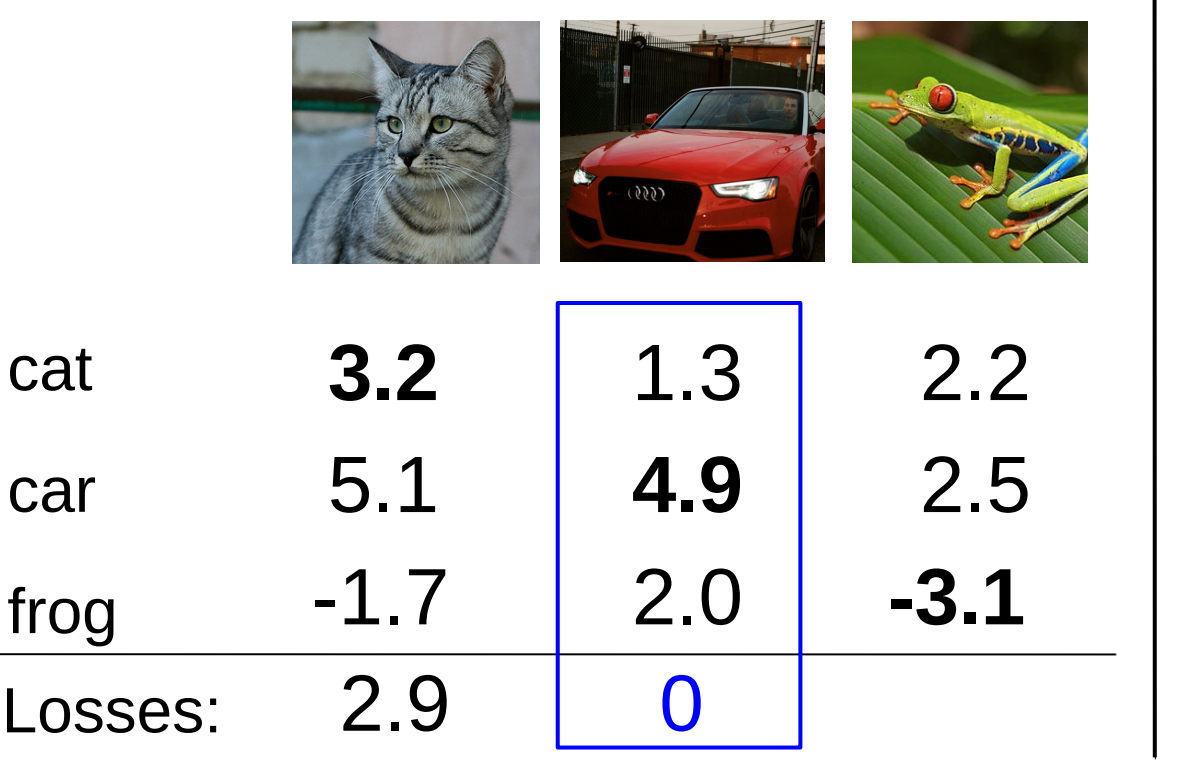

$$
L_i = \textstyle\sum_{j \neq y_i} \max(0, s_j - s_{y_i} + 1)
$$

#### **Before:**

 $= max(0, 1.3 - 4.9 + 1)$  $+$ max(0, 2.0 - 4.9 + 1)  $= max(0, -2.6) + max(0, -1.9)$  $= 0 + 0$  $= 0$ 

**With W twice as large:**  $= max(0, 2.6 - 9.8 + 1)$  $+$ max(0, 4.0 - 9.8 + 1)  $= max(0, -6.2) + max(0, -4.8)$  $= 0 + 0$  $= 0$ 

# Multiclass SVM Loss: Example code

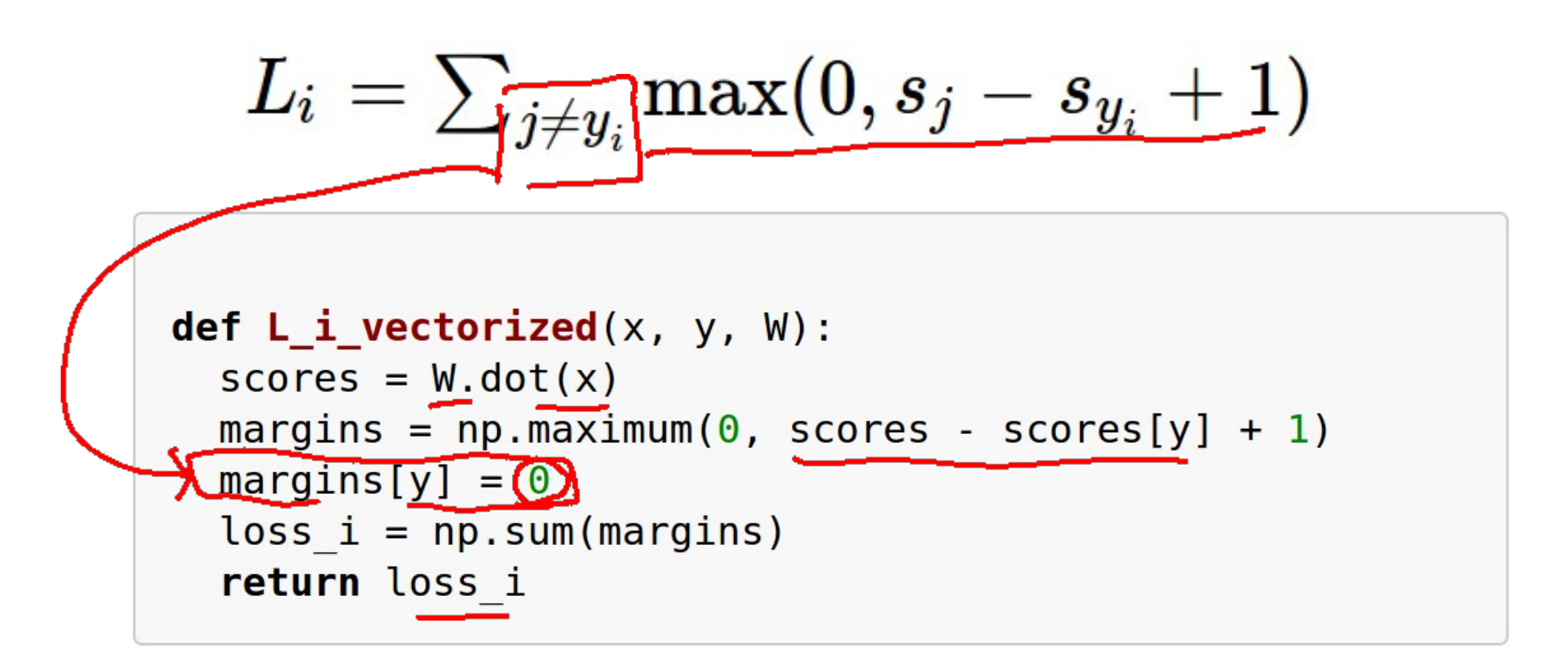

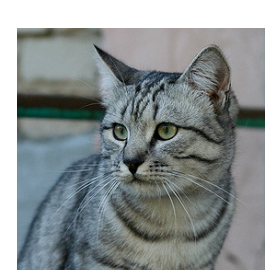

Want to interpret raw classifier scores as **probabilities**

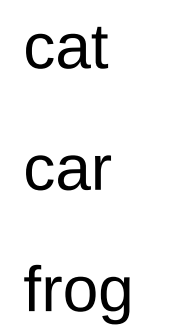

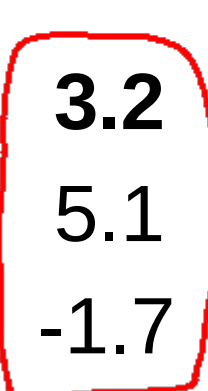

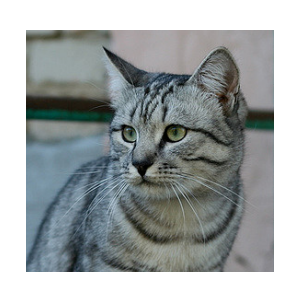

Want to interpret raw classifier scores as **probabilities**

$$
\mathcal{\bar{S}}=f(x_i;W)
$$

$$
P(Y=k|X=x_i)=\frac{e^{s_k}}{\sum_i e^{s_j}}
$$

Softmax function

cat **3.2**

car 5.1 -1.7

frog

**Probabilities** must be  $>= 0$ 

 $s = f(x_i; W)$ 

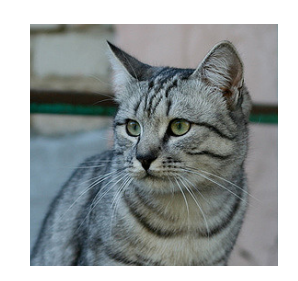

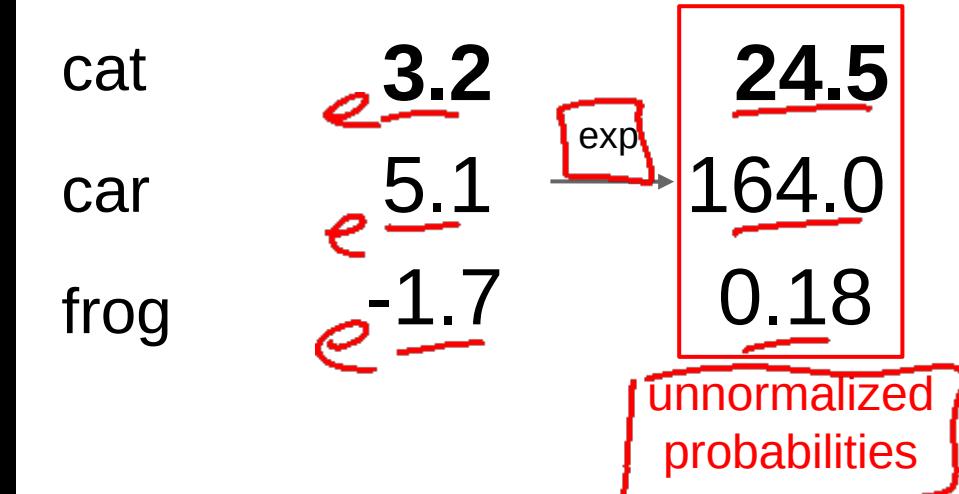

Want to interpret raw classifier scores as **probabilities**

$$
\left| P(Y=k|X=x_i) = \frac{e^{s_k}}{\sum_j e^{s_j}} \right| \text{ Softmax}_{\text{Function}}
$$

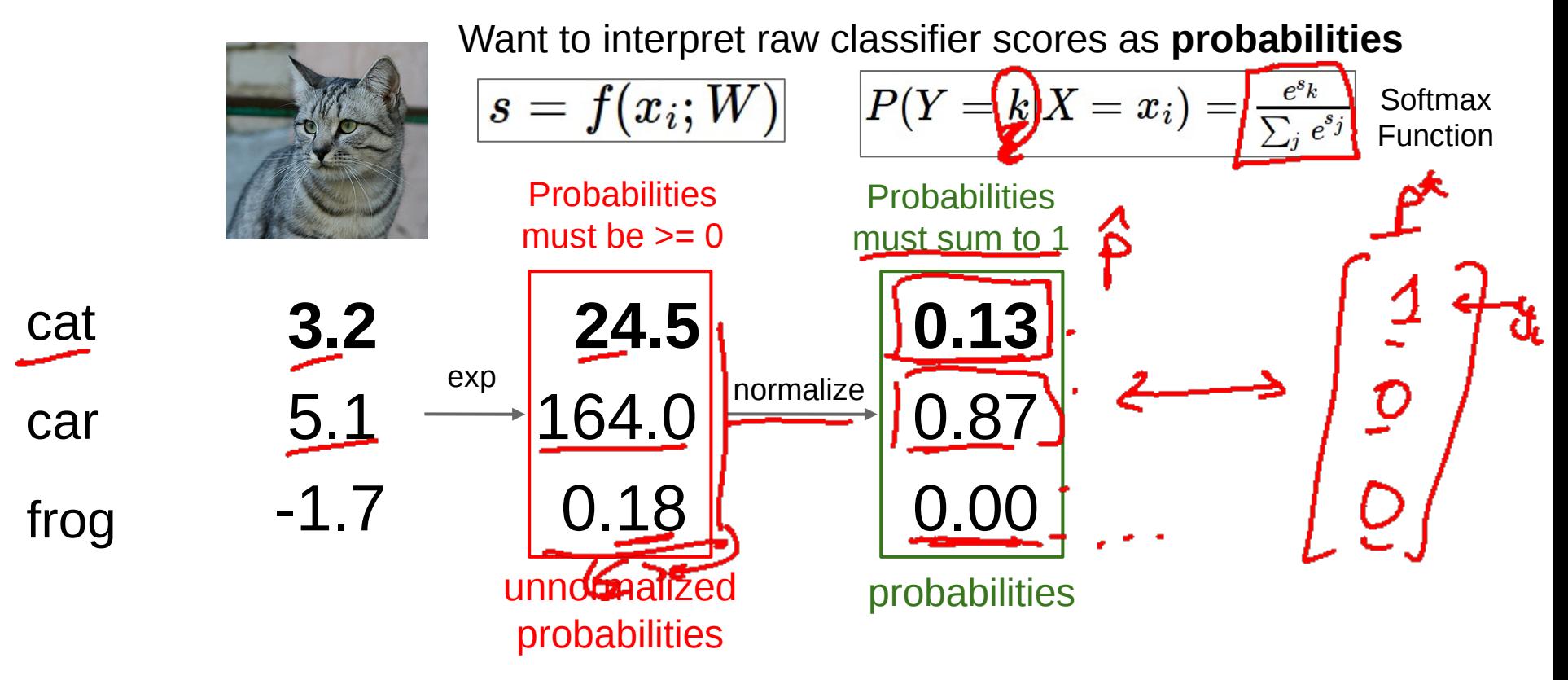

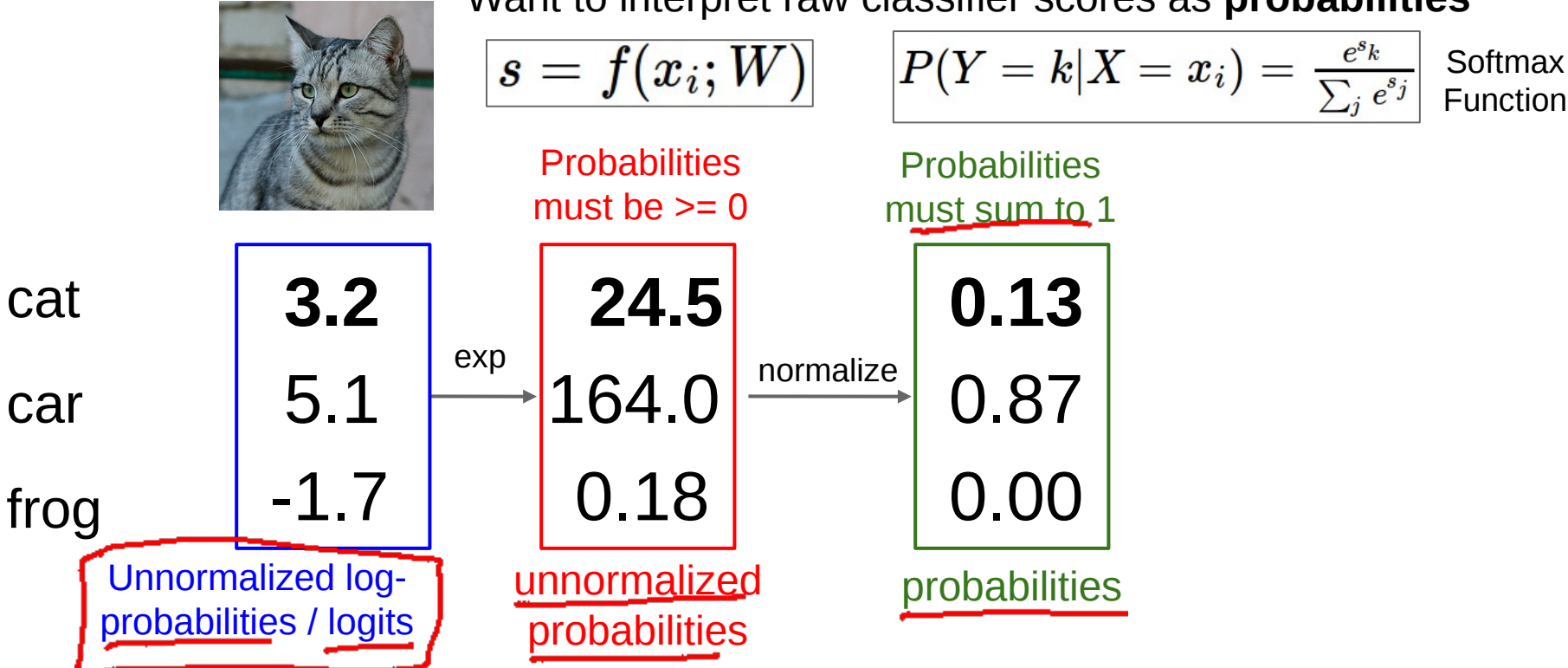

Want to interpret raw classifier scores as **probabilities**

 $s =$ 

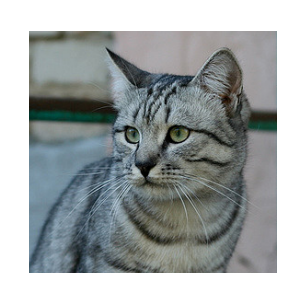

Want to interpret raw classifier scores as **probabilities**

$$
\boxed{f(x_i;W)} \quad \ \ \left| P(Y=k|X=x_i) = \frac{e^{s_k}}{\sum_j e^{s_j}} \right.
$$

cat car **3.2** 5.1

$$
L_i = -\log P(Y=y_i|X=x_i) -
$$

frog -1.7

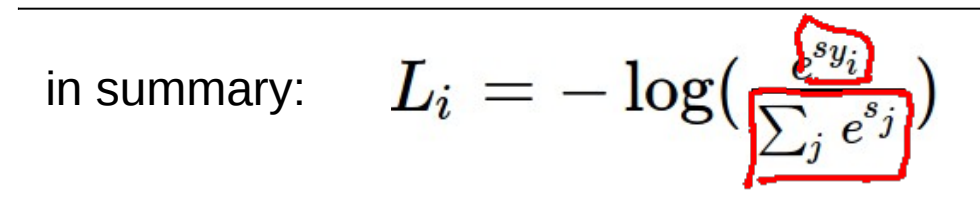

Maximize log-prob of the correct class =  $Maximize$  the log likelihood = Minimize the negative log likelihood

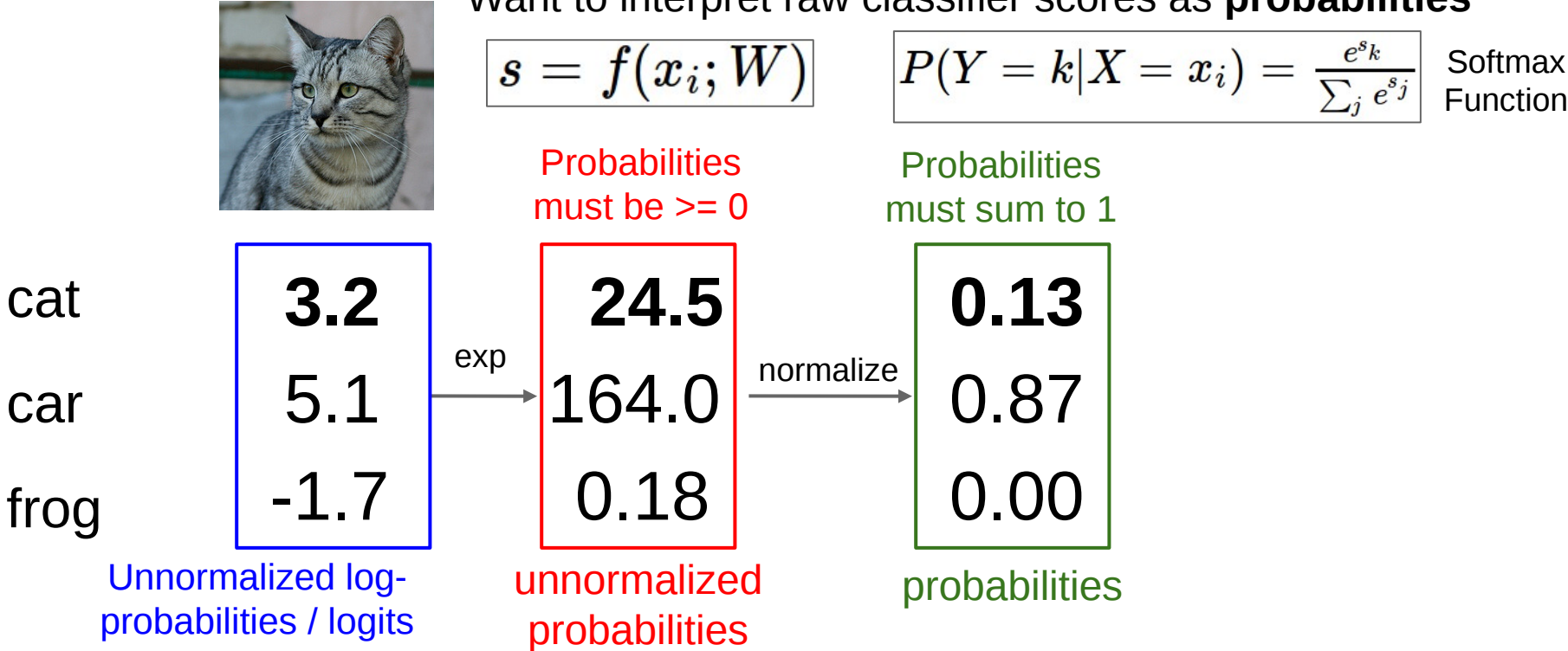

Want to interpret raw classifier scores as **probabilities**

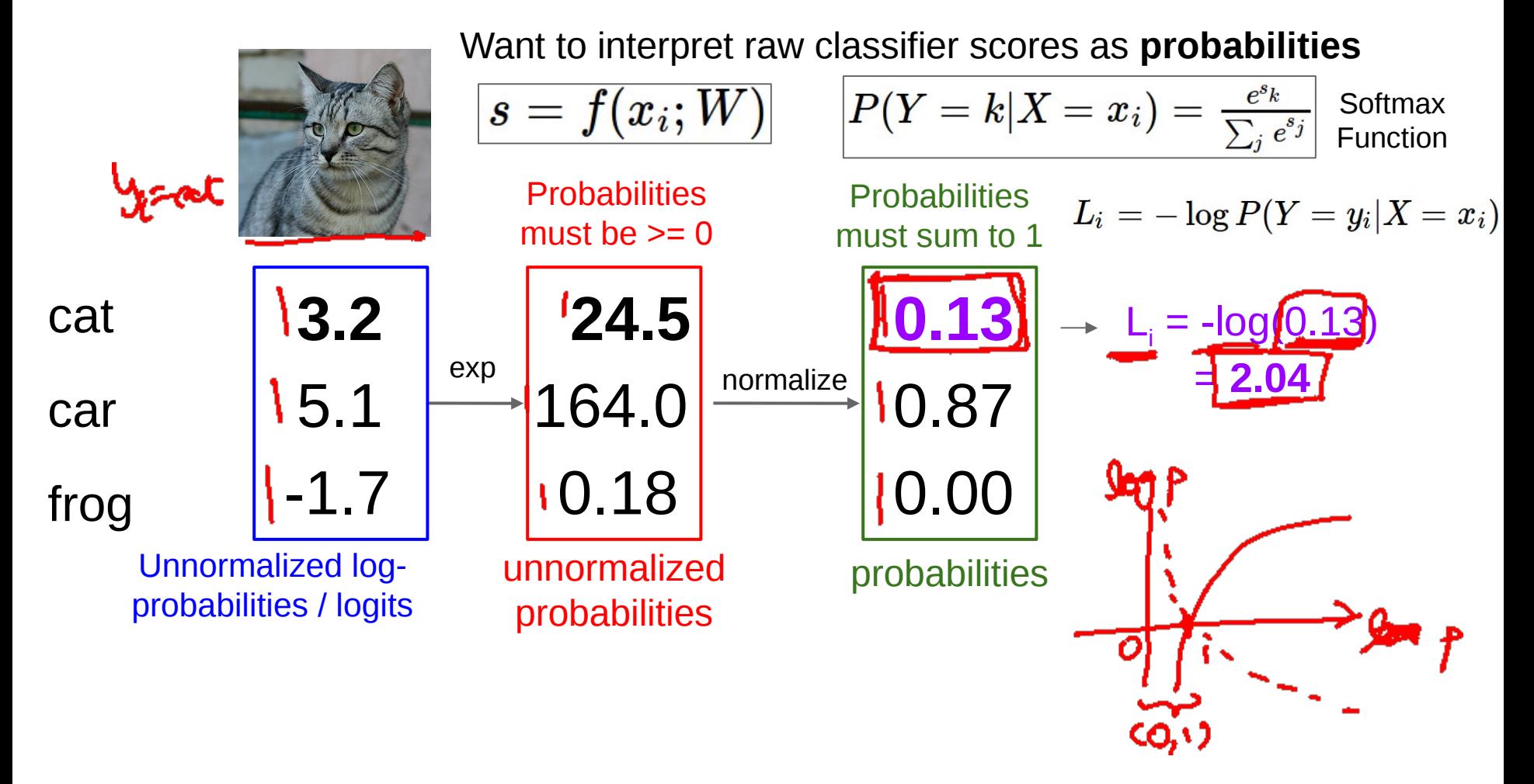

Log-Likelihood / KL-Divergence// Cross-Entropy  $\hat{p} = \begin{bmatrix} R(Y=1) \vec{x}_{0} & w \ \frac{P_{A}(Y=2 | \vec{x}_{0} w)}{1} & w \end{bmatrix}$  $\mathcal{F}$  = ሤ  $P_{A}(Y=k|x_{i},w)$  - $\underline{\text{KL}}(\underline{p^x}||\hat{p}) = \sum_{g} \hat{p}(g) log \underline{p^x}$  $(g)$  $p^*$  (y) log  $p^*(y)$  $\geq$ p\*(y) $\frac{1}{2}$ 外  $- H C P^{\star}$  $\frac{\text{min}}{\text{min}}$  $\min_{\Omega}$  $\sqrt[n]{7}$ (C) Dhruv Batra 67

# Log-Likelihood / KL-Divergence / Cross-Entropy

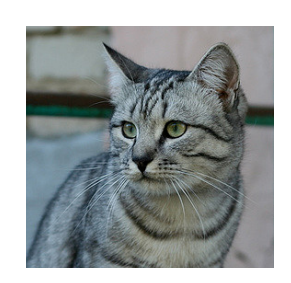

Want to interpret raw classifier scores as **probabilities**

$$
s=f(x_i;W)\qquad \bigg|P(Y
$$

$$
\boxed{P(Y=k|X=x_i)=\frac{e^{s_k}}{\sum_j e^{s_j}}\ \text{Softmax}}}
$$

Maximize probability of correct class Putting it all together:

$$
L_i = -\log P(Y=y_i|X=x_i)
$$

$$
L_i = -\log(\frac{e^{s_{y_i}}}{\sum_j e^{s_j}})
$$

cat car **3.2** 5.1 -1.7

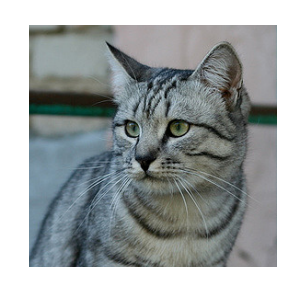

**3.2**

5.1

-1.7

Want to interpret raw classifier scores as **probabilities**

$$
s = f(x_i; W) \qquad \boxed{P(Y = k | X = x_i) = \frac{e^{s_k}}{\sum_j e^{s_j}} \text{ Softmax}_{\text{Function}}}
$$

Maximize probability of correct class Putting it all together:

$$
L_i = -\log P(Y=y_i|X=x_i)
$$

cat frog car

Q: What is the min/max possible loss L\_i?

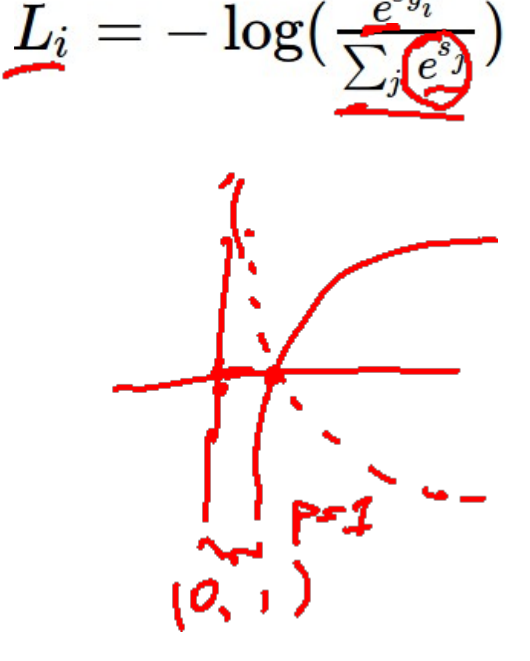

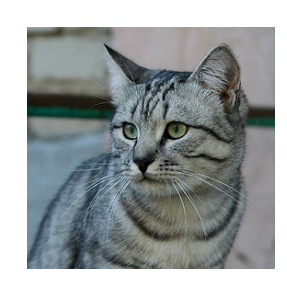

Want to interpret raw classifier scores as **probabilities**

$$
\boxed{s=f(x_i;W)}
$$

$$
\boxed{P(Y=k|X=x_i)=\frac{e^{s_k}}{\sum_j e^{s_j}}\ \text{Softmax}}}
$$

Maximize probability of correct class

$$
L_i = -\log P(Y=y_i|X=x_i)
$$

$$
L_i = -\log(\tfrac{e^{s y_i}}{\sum_j e^{s_j}})
$$

frog car

cat

**3.2** 5.1 -1.7

Q: What is the min/max possible loss L\_i? A:  $min_{x} 0$ , max infinity

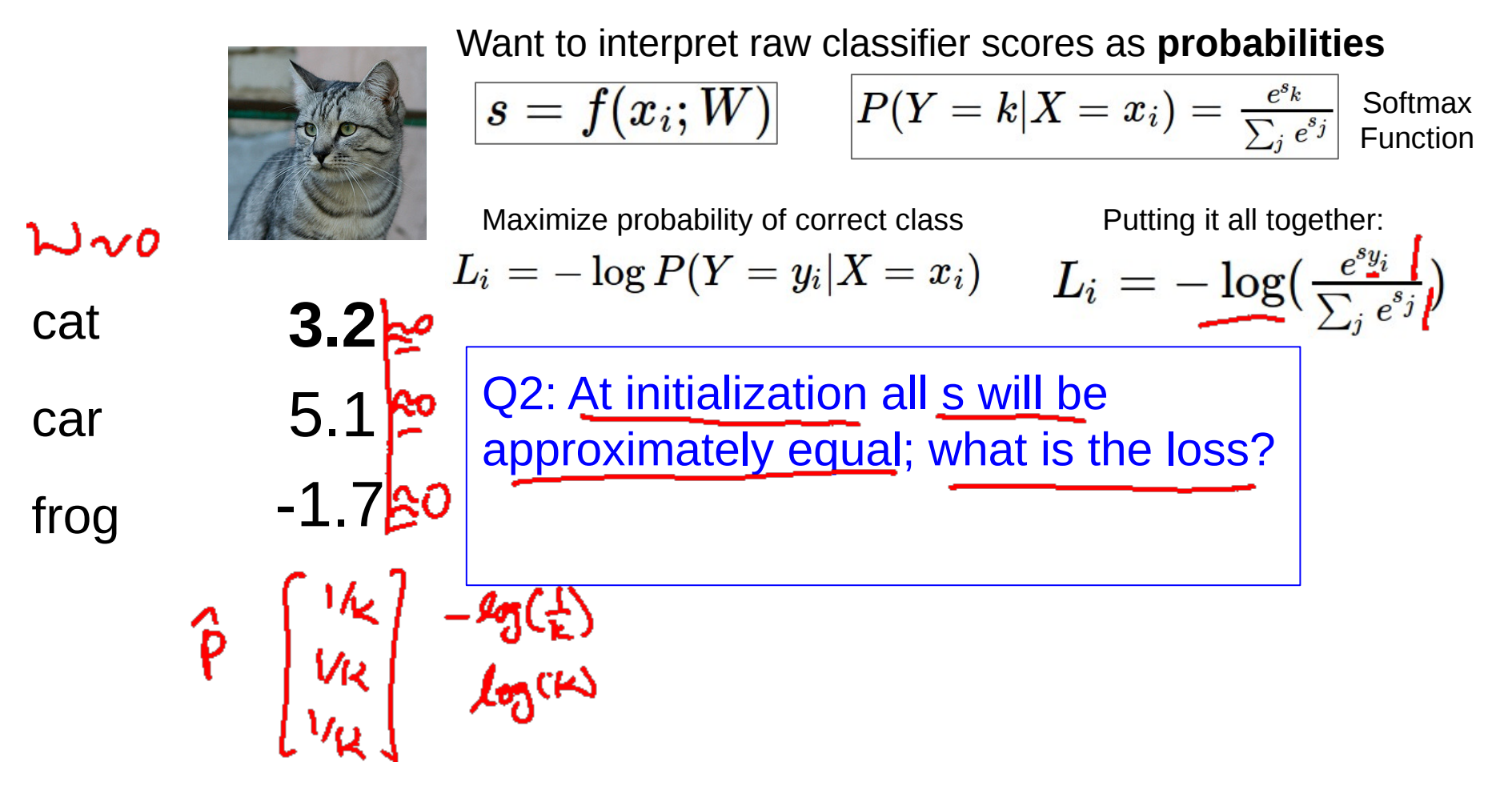

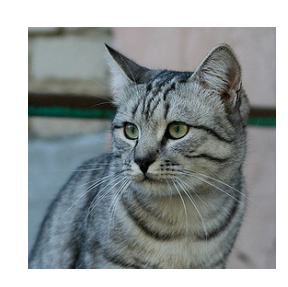

**3.2**

5.1

-1.7

Want to interpret raw classifier scores as **probabilities**

$$
s = f(x_i; W) \qquad \boxed{P(Y = k | X = x_i) = \frac{e^{s_k}}{\sum_j e^{s_j}} \text{ Softmax}_{\text{Function}}}
$$

Maximize probability of correct class Putting it all together:

$$
L_i = -\log P(Y=y_i|X=x_i) \hspace{0.5cm} \underline{L_i} = -\log(\tfrac{e^{sy_i}}{\sum_j e^{s_j}})
$$

car

frog

cat

Q2: At initialization all s will be approximately equal; what is the loss? A:  $log(C)$ , eg  $log(10) \approx 2.3$
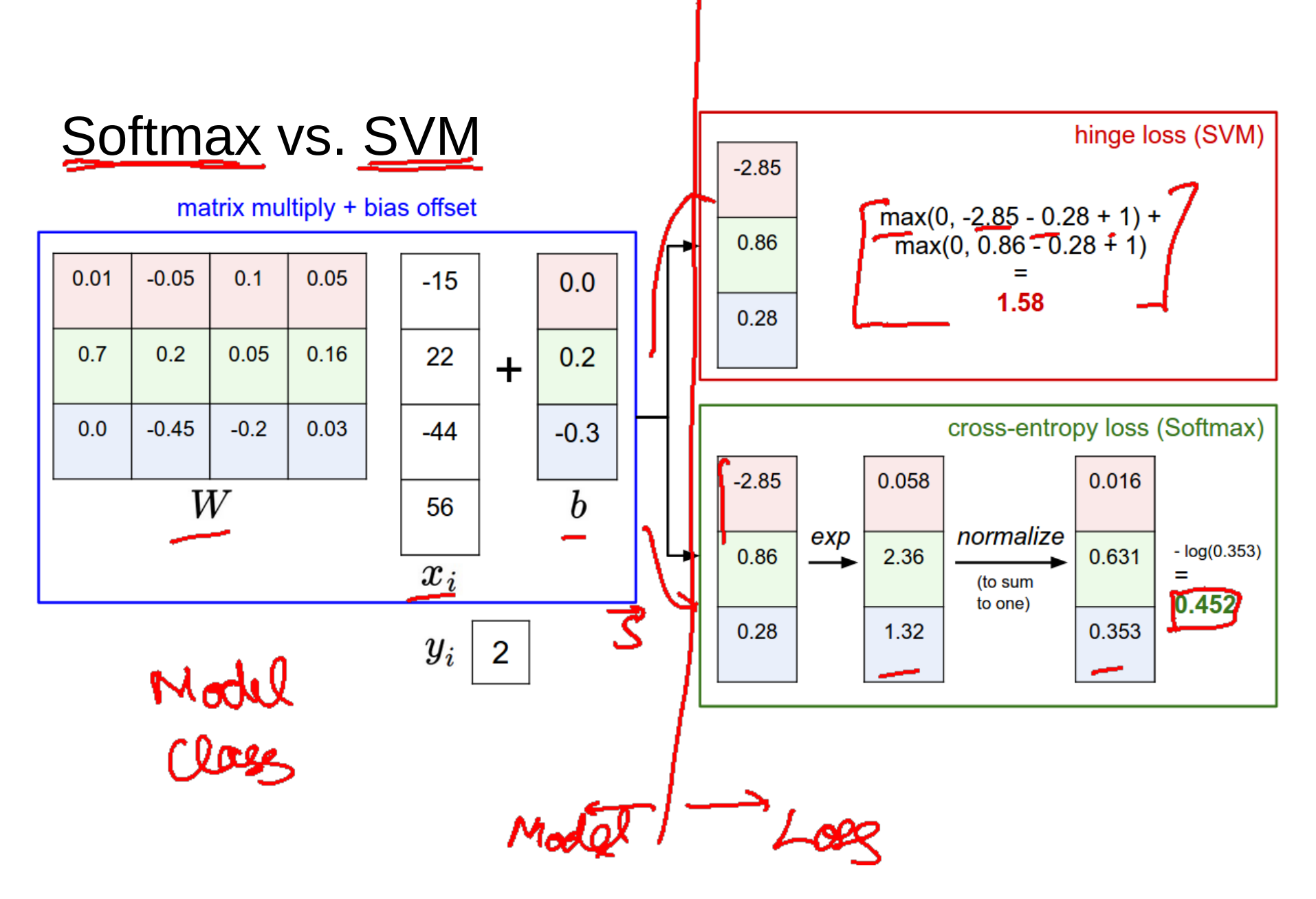

Slide Credit: Fei-Fei Li, Justin Johnson, Serena Yeung, CS 231n

Softmax vs. SVM

$$
L_i = -\log(\tfrac{e^{s_{y_i}}}{\sum_j e^{s_j}}) \hspace{1cm} L_i = \textstyle \sum_{j \neq y_i} \max(0, s_j - s_{y_i} + 1)
$$

Slide Credit: Fei-Fei Li, Justin Johnson, Serena Yeung, CS 231n

## Recap

- We have some dataset of  $(x,y)$
- We have a **score function:**

$$
s=f(x;W)\mathop{=}\limits^{e.g}Wx
$$

- We have a **loss function**:

$$
L_i = -\log(\frac{e^{s_{y_i}}}{\sum_j e^{s_j}})
$$
  
\n
$$
L_i = \sum_{j \neq y_i} \max(0, s_j - s_{y_i} + 1)
$$
  
\n
$$
L = \frac{1}{N} \sum_{i=1}^N L_i + \boxed{R(W)}
$$
Full loss

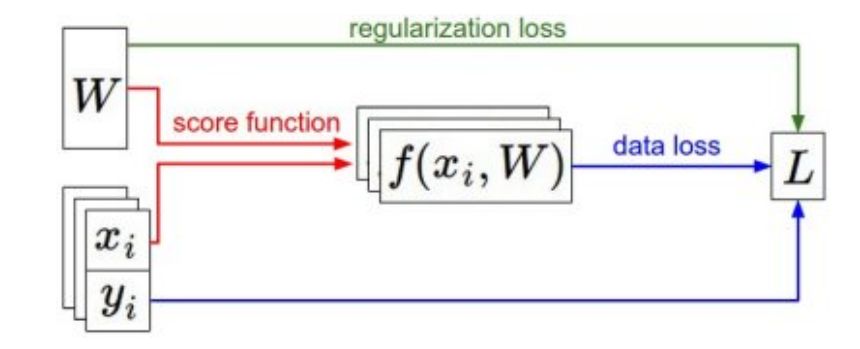

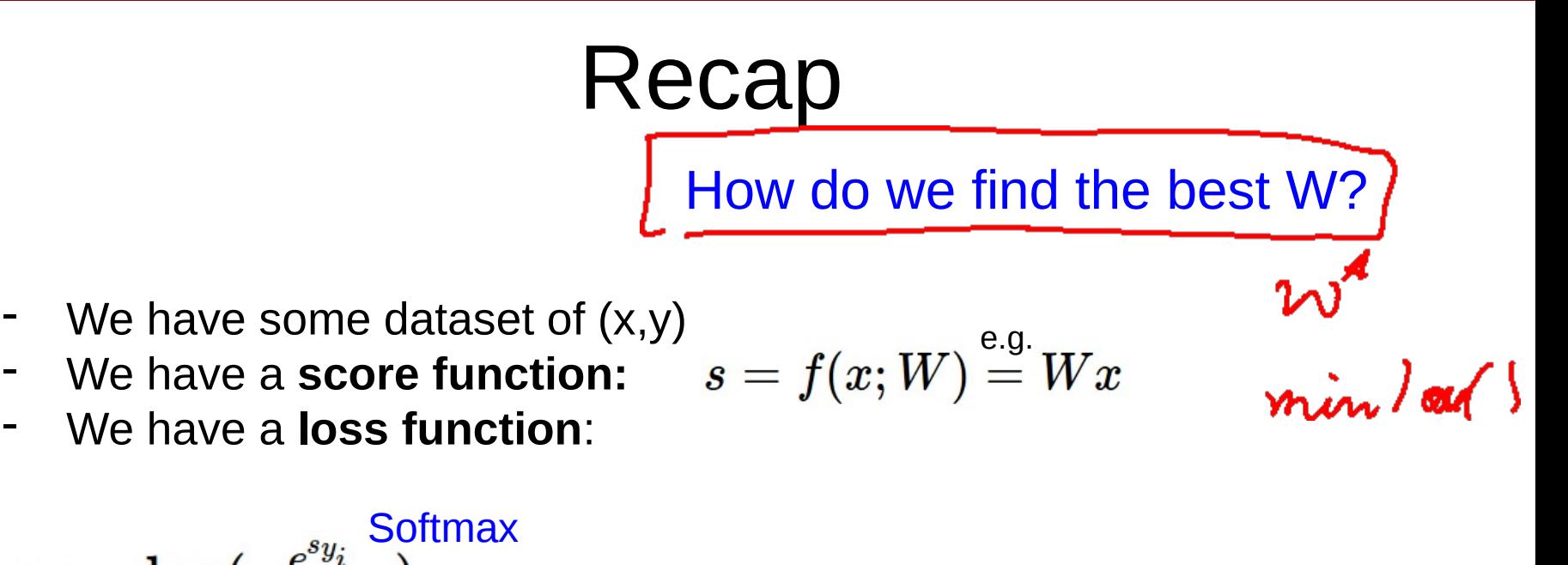

- We have a **loss function**:

$$
L_i = -\log(\frac{e^{s_{y_i}}}{\sum_j e^{s_j}})
$$
 
$$
L_i = \sum_{j \neq y_i} \max(0, s_j - s_{y_i} + 1)
$$
 
$$
L = \frac{1}{N} \sum_{i=1}^N L_i + R(W) \text{ full loss}
$$

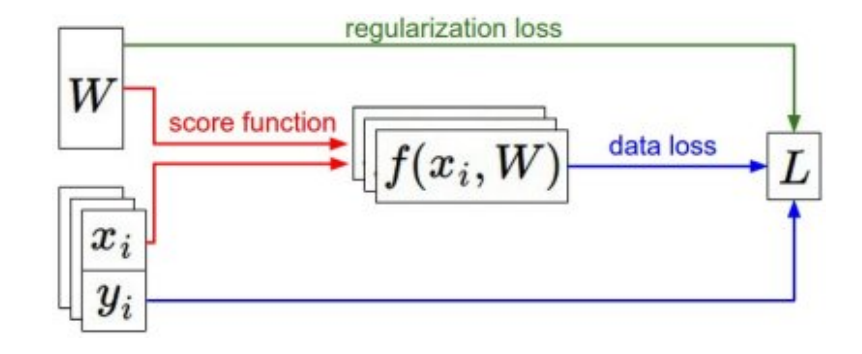

Slide Credit: Fei-Fei Li, Justin Johnson, Serena Yeung, CS 231n